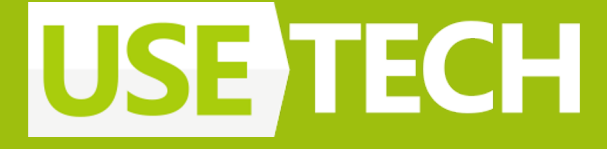

# **Упрощаем и укрощаем UI для Android с помощью аннотаций**

Анна Жаркова Lead Mobile developer

#### Обо мне

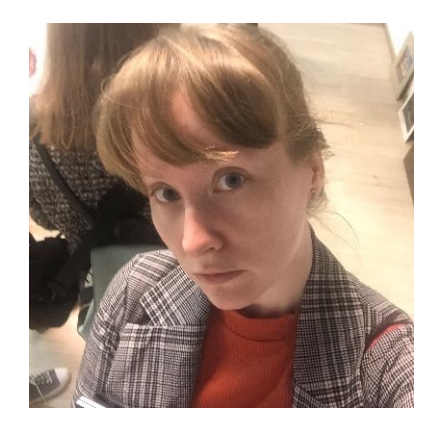

- В мобильной разработке с 2013
- Ведущий мобильный разработчик в Usetech
- Нативная разработка под iOS и Android (Swift/Objective-C, Kotlin/Java) кросс-платформа (Xamarin, Kotlin multiplatform)
- Ментор, управляю командой направления
- Спикер на конференциях AppsConf, Mobius, TechTrain, DroidCon (2022)

2

- Преподаватель в Otus (iOS Pro и базовый)
- Автор статей по мобильной разработке (SwiftUI, iOS, KMM)

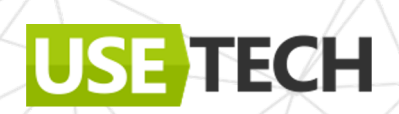

### Обсудим:

- Аннотации, процессинг
- KAPT vs KSP, KSP как современный подход
- Анатомия процессора KSP
- Адаптируем адаптер. Биндинги
- Из View в Compose. Насотроѕим экран

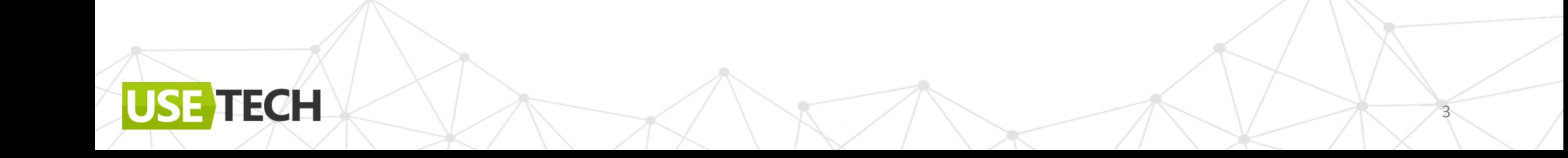

#### Аннотации

ECH

Тэги + метаданные с доп.информацией о помечаемых элементах

(GTarget (AnnotationTarget.CLASS) @Retention(AnnotationRetention.SOURCE) annotation class Adapter(val holders: Array<KClass<\*>>, val bindType: KClass<\*>)

4

@Target(AnnotationTarget.CLASS) @Retention(AnnotationRetention.SOURCE) annotation class BindVH(val bindType: KClass<\*>)

@Retention(AnnotationRetention.SOURCE) @Target(AnnotationTarget.FUNCTION) annotation class BindSetup

@Target(AnnotationTarget.VALUE\_PARAMETER) @Retention(AnnotationRetention.SOURCE) annotation class BindLayout

@Retention(AnnotationRetention.SOURCE) @Target(AnnotationTarget.FUNCTION) annotation class BindView

#### Для чего процессинг аннотаций

- Анализ кода (проверка на ошибки и т.п)
- Генерация кода для общих целей
- Упрощение абстракций
- Сокращение кода для написания разработчиком

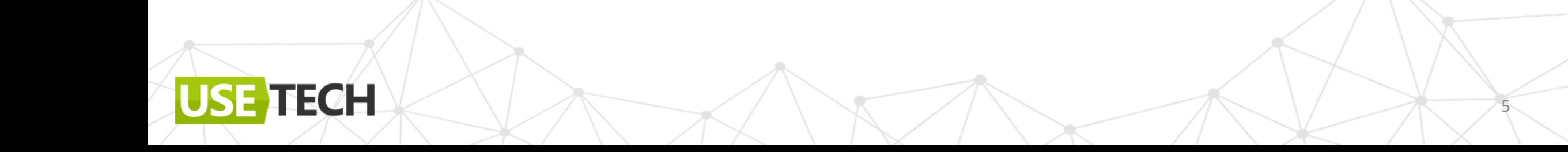

#### Для чего процессинг аннотаций

- Анализ кода (проверка на ошибки и т.п)
- Генерация кода для общих целей
- Упрощение абстракций

USE TECH

Сокращение кода для написания разработчиком

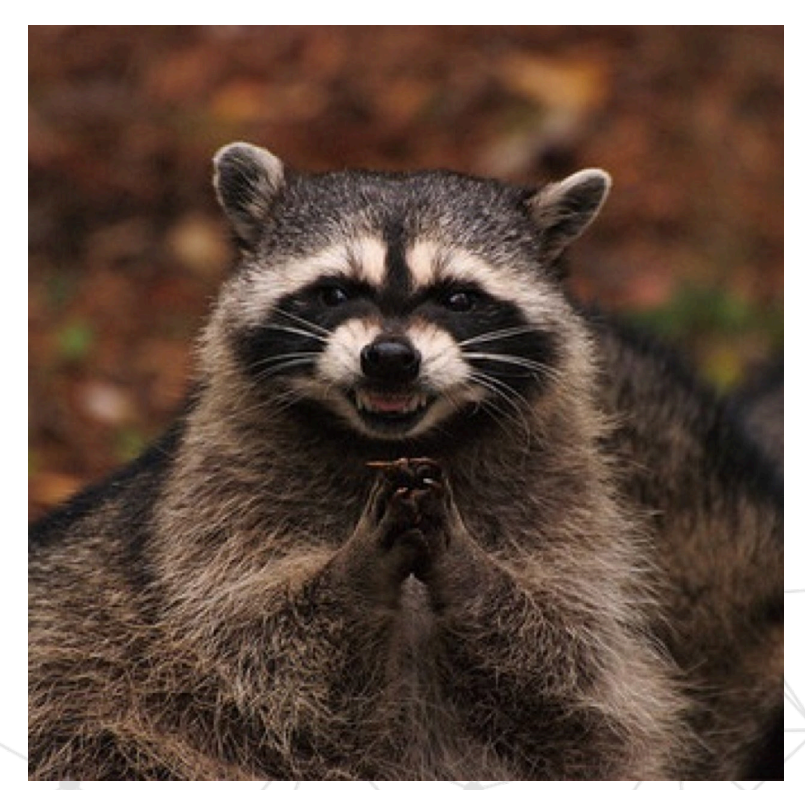

### Когда не подойдет процессинг аннотаций

Изменение существующего кода

Kotlin Compiler Plugin

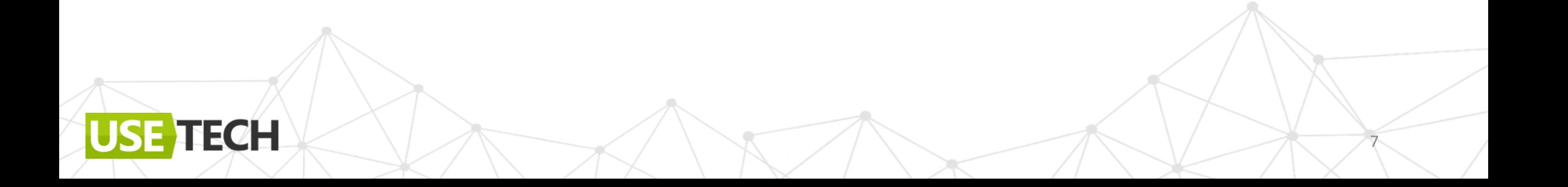

### Когда не подойдет процессинг аннотаций

• Изменение существующего кода

Kotlin Compiler Plugin

KCP +KSP

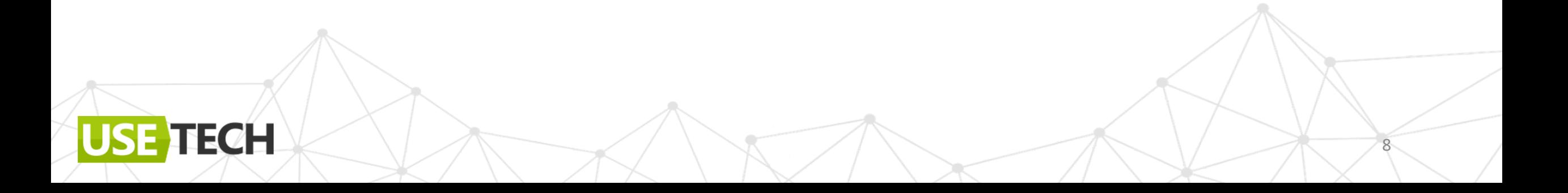

### Процессинг аннотаций. Основы

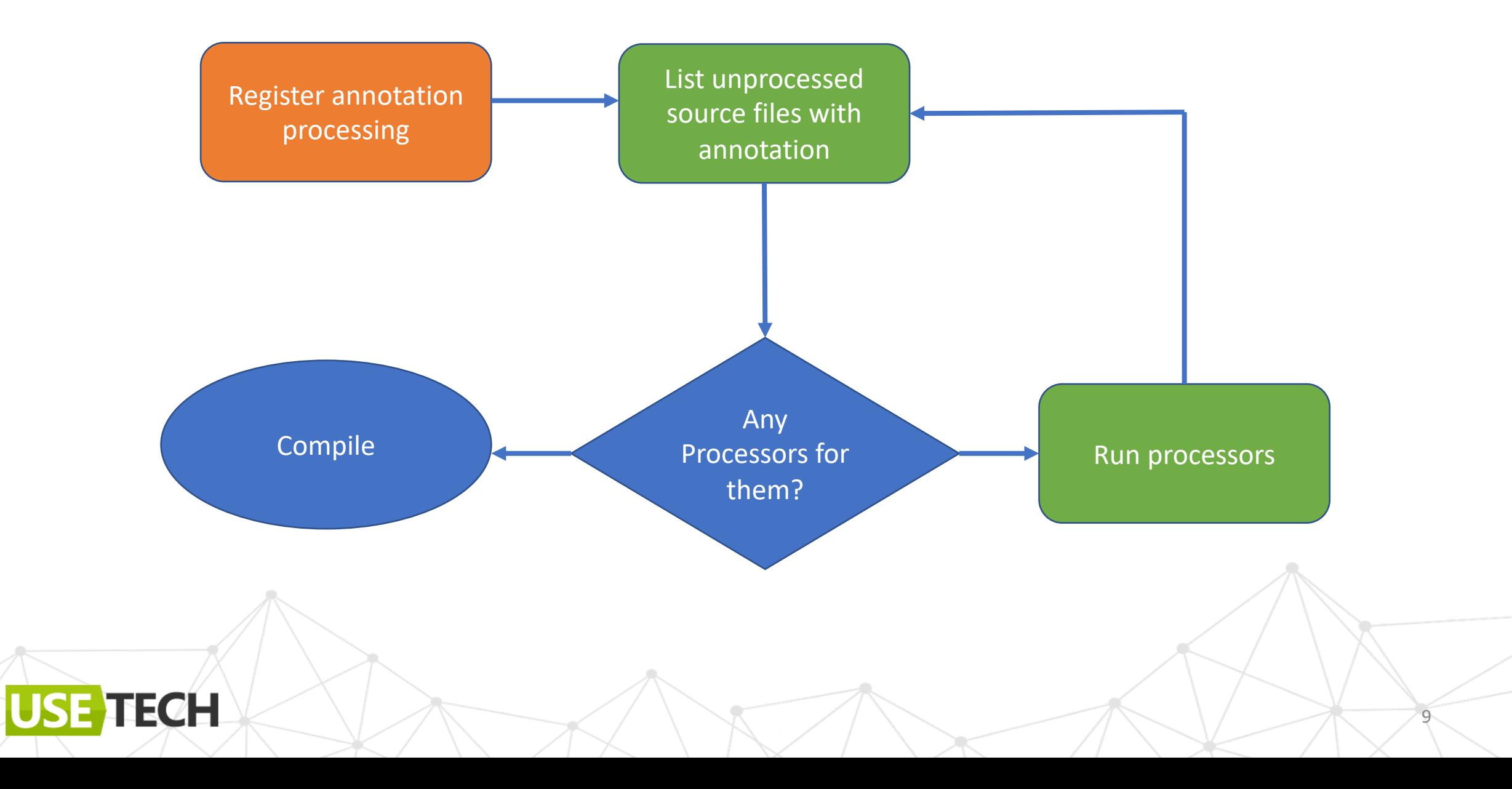

#### KAPT (Kotlin annotation processing tool) 2/3

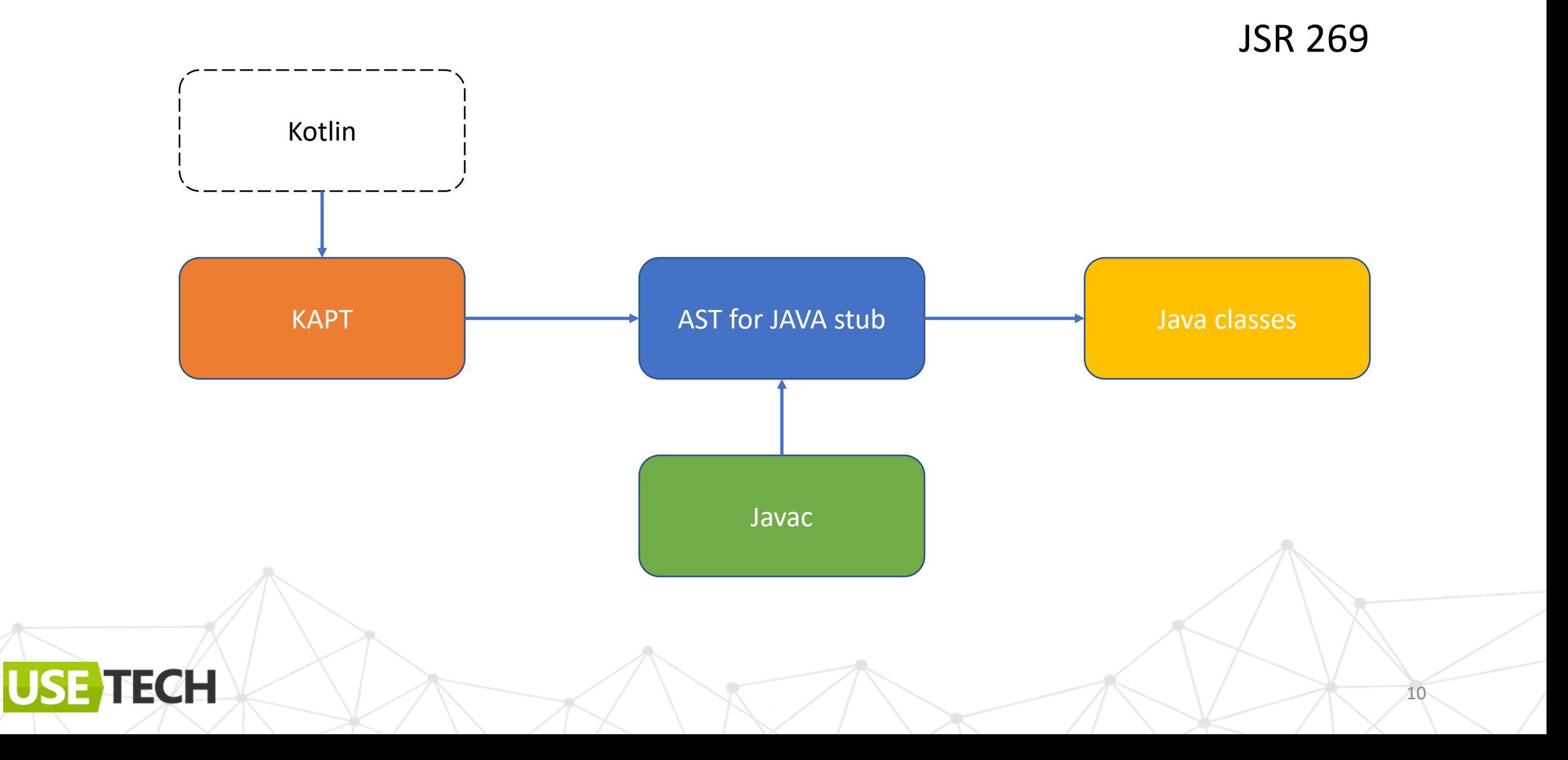

#### KAPT. Компиляция

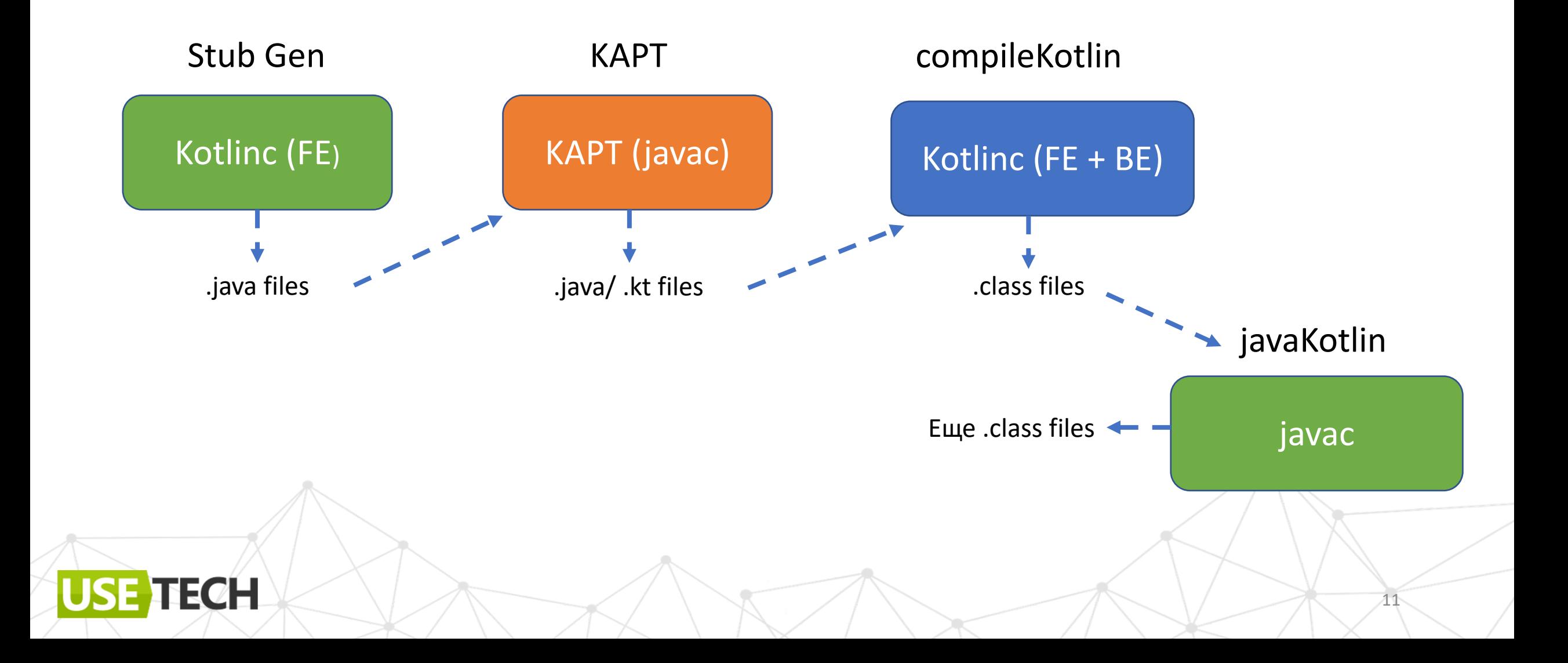

### Известные решения на KAPT (примеры)

- Dagger/ Hilt
- Retrofit
- ButterKnife
- Room
- Юнит-тесты разные …

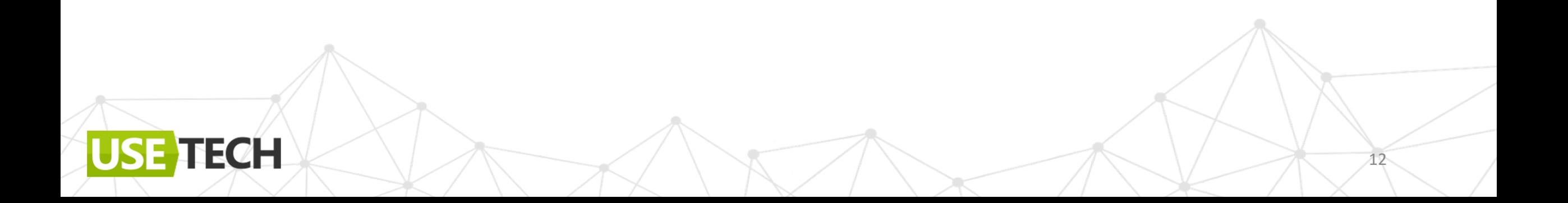

## Kotlin Symbol Processing

Stable since 1.5.31  $1.8.10 - 1.0.9$ 

https://github.com/google/ksp

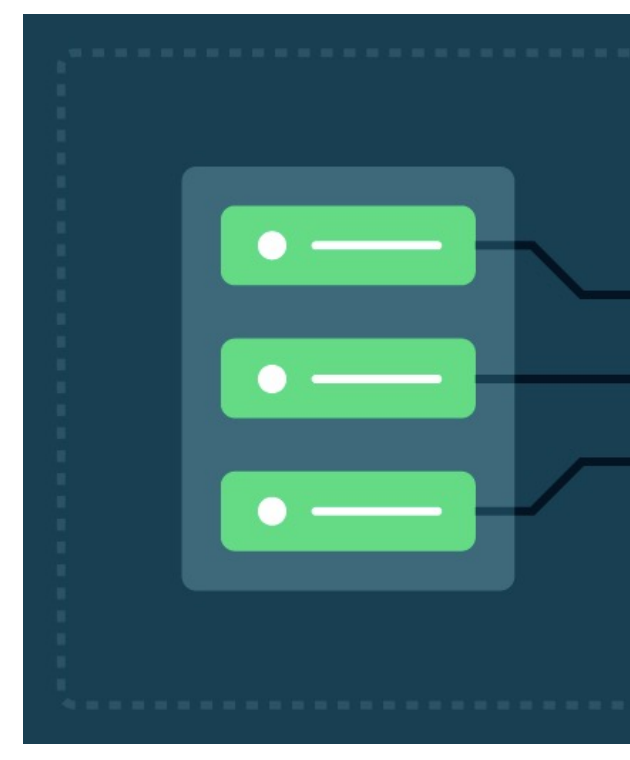

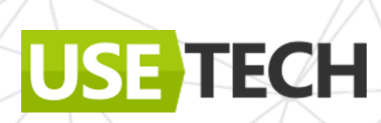

### Kotlin Symbol Processing. Назначение

- Разработка легковесных плагинов компиляции
- Разработка процессоров аннотации

ECH

@Target(AnnotationTarget.CLASS) @Retention(AnnotationRetention.SOURCE) annotation class Adapter(val holders: Array<KClass<\*>>, val bindType: KClass <\* > )

14

@Target(AnnotationTarget.CLASS) @Retention(AnnotationRetention.SOURCE) annotation class BindVH(val bindType: KClass<\*>)

@Retention(AnnotationRetention.SOURCE) @Target(AnnotationTarget.FUNCTION) annotation class BindSetup

@Target(AnnotationTarget.VALUE PARAMETER) @Retention(AnnotationRetention.SOURCE) annotation class BindLayout

@Retention(AnnotationRetention.SOURCE) @Target(AnnotationTarget.FUNCTION) annotation class BindView

#### KSP. Компиляция

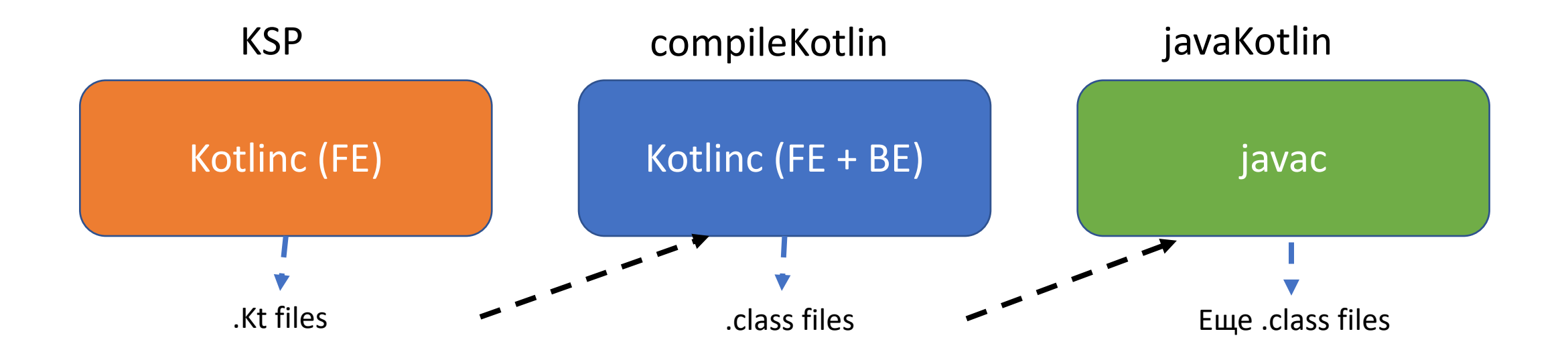

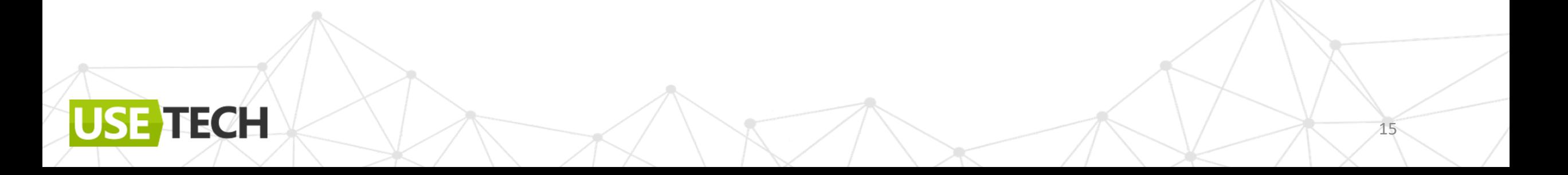

#### KAPT vs KSP

- KAPT генерирует дополнительно Java код
- Java заглушки.
- Больше времени
- Больше кода

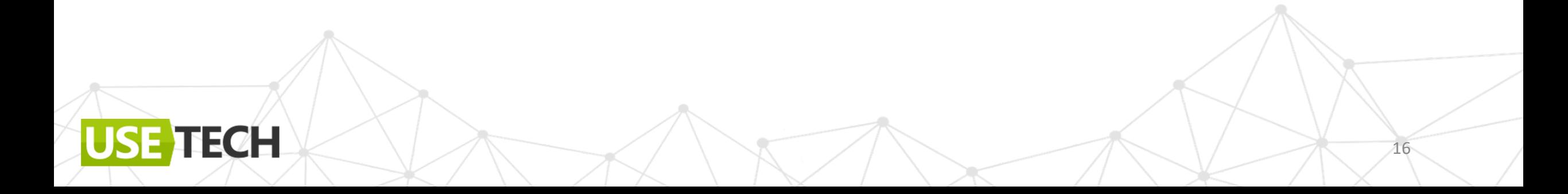

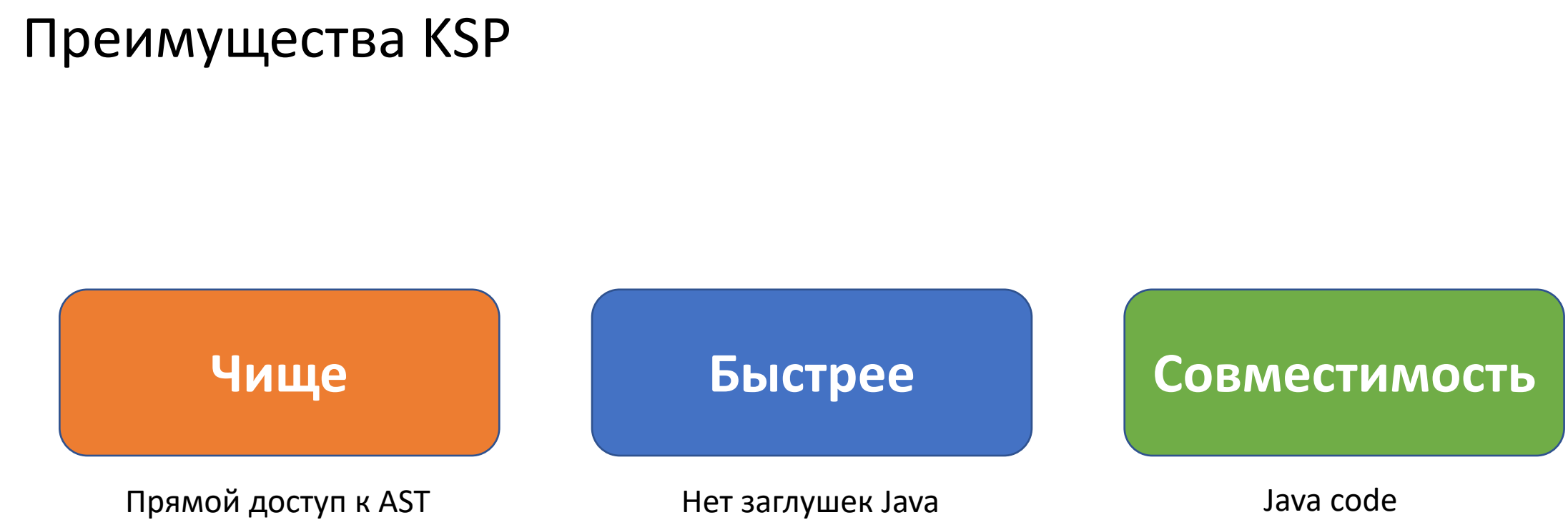

Нет заглушек Java

#### Java code

47

#### Выигрыш: до 25% времени компиляции

https://kotlinlang.org/docs/ksp-why-ksp.html#comparison-to-kapt

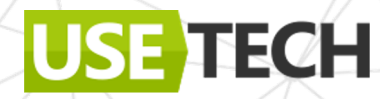

# Google I/O 2023. Рекомендованная технология

#### #Google<sup>1</sup>

**KSP** 

#### kapt Kotlin Annotation Processing Tool

Generates Java stubs from Kotlin code, allowing annotations processors written for Java to work with Kotlin

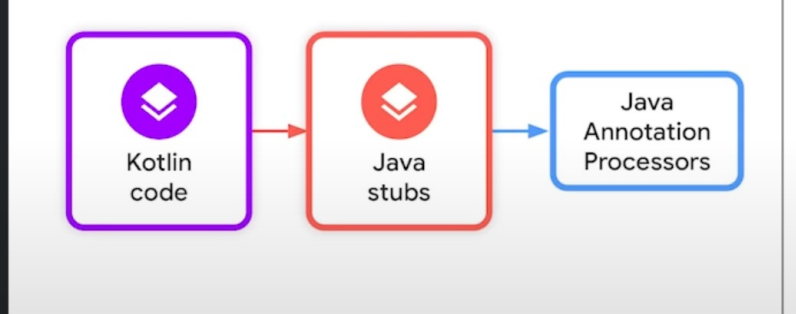

Java is a registered trademark of Oracle and/or its affiliate

**TECH** 

#### **KSP**

goo.gle/ksp

#### Kotlin Symbol Processing

A Kotlin-first alternative to kapt, directly analyzing Kotlin code

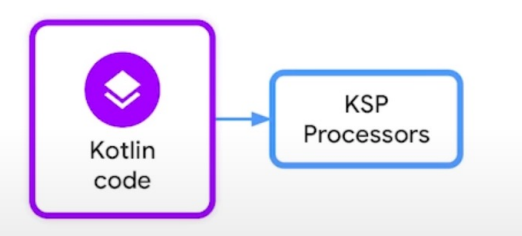

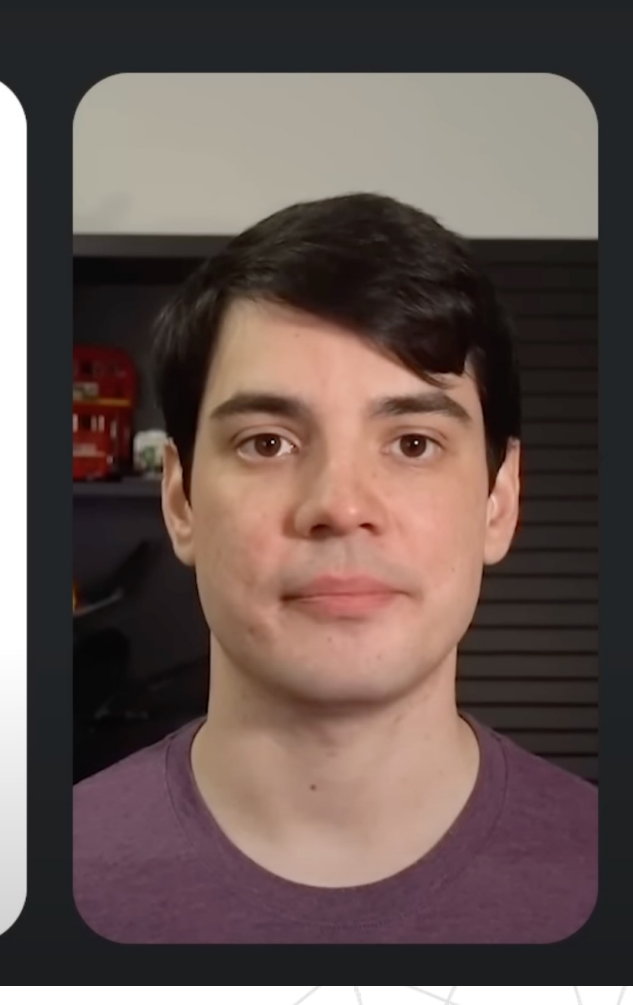

## Migrate from kapt to KSP

https://developer.android.com/studio /build/migrate-to-ksp

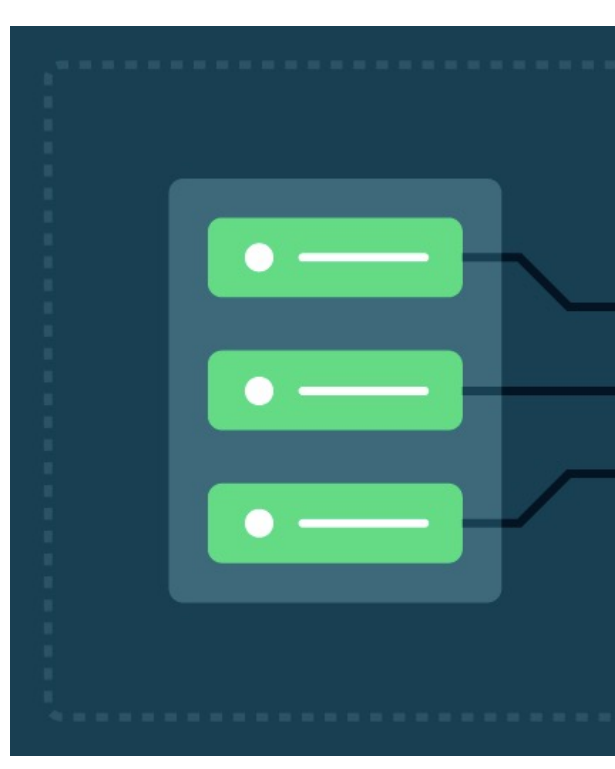

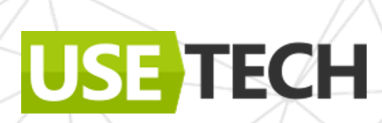

## Migrate from kapt to KSP

DataBinding все еще на КАРТ

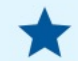

Note: While not a traditionally-included library dependency, Data Binding also uses an annotation processor to provide its functionality, and KSP support for Data Binding is not planned [2]. You can mitigate the impact of kapt on your build by isolating the usages of Data Binding to separate modules.

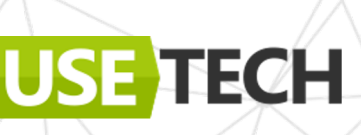

### Migrate from KAPT to KSP

- Room
- Glide
- Mochi
- Koin

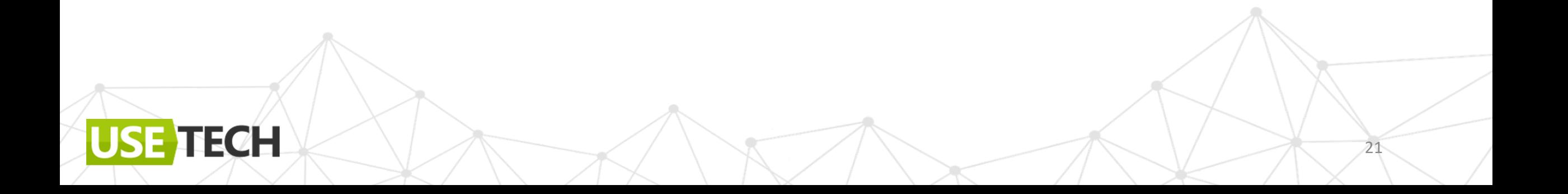

## Migrate from KAPT to KSP

- Room
- Glide
- Mochi
- Koin +Dagger

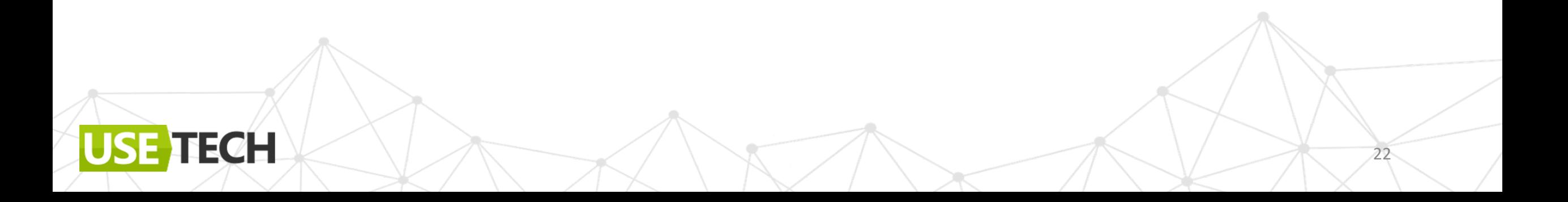

### **Androidx Annotations**

# **Annotation A-**

**API Reference** Expose metadata that helps tools and other developers understand your app's code. androidx.annotation

This table lists all the artifacts in the androidx. annotation group.

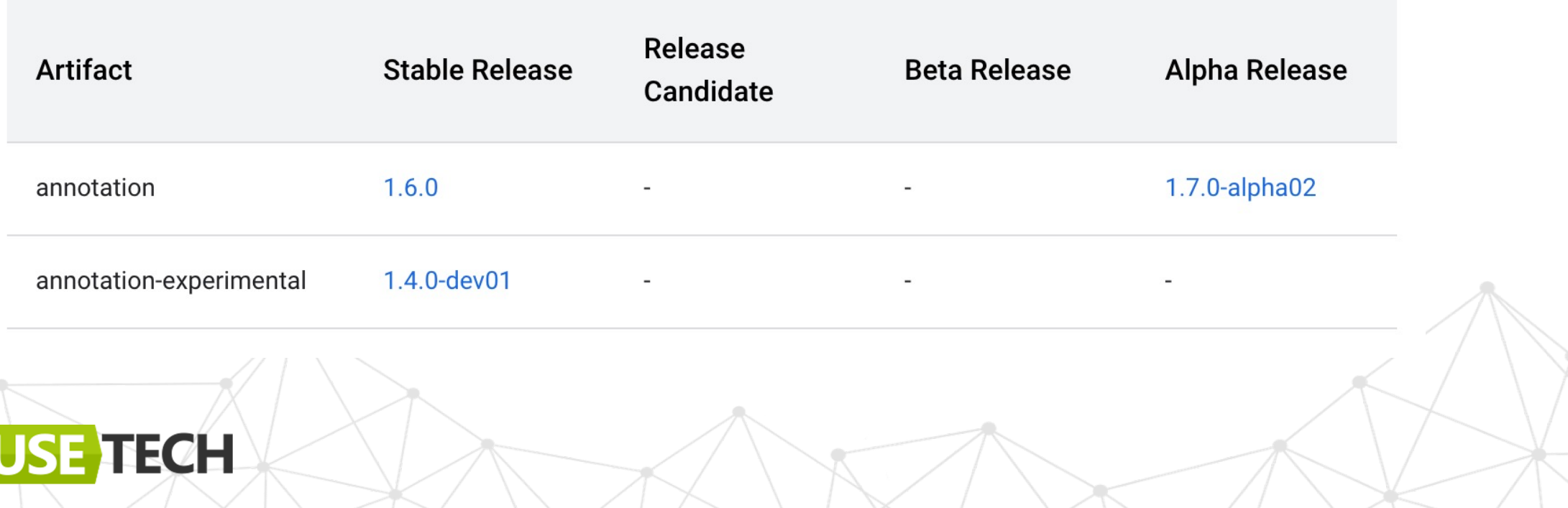

 $23$ 

#### Androidx Annotations

- @StringRes, @DimenRes, @DrawableRes…
- @UiThread, @WorkerThread, @MainThread…
- @IntRange, @FloatRange, @Size…

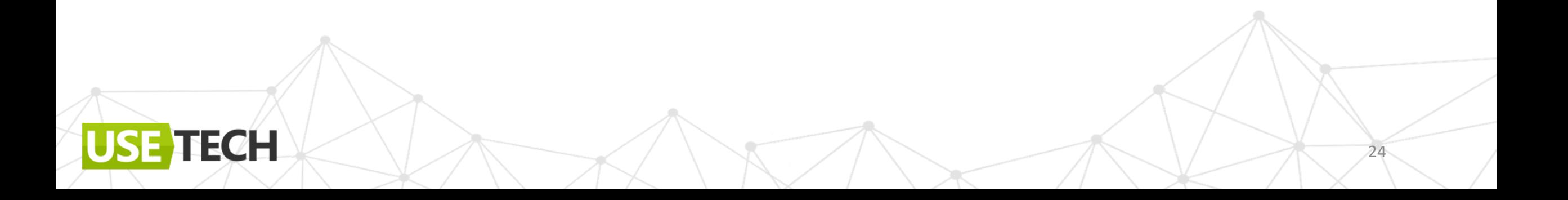

# Попробуем сами

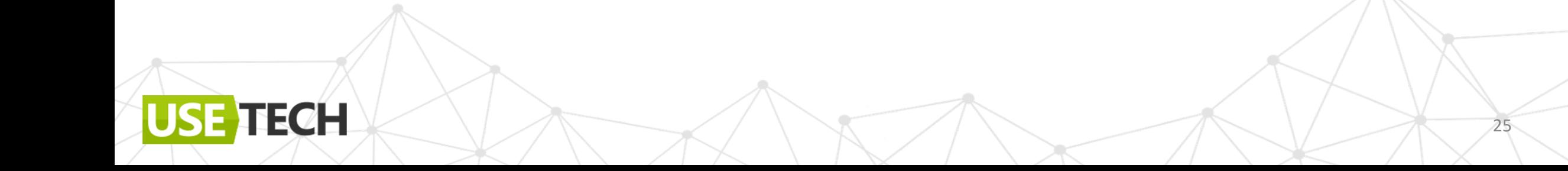

#### Что оптимизировать можно

Однотипные задачи:

- Различные адаптеры для списков
- Генерация View с параметрами
- Навигация

ECH

- Бизнес-логика
- Dependency Injection…

### Что оптимизировать будем (сегодня)

Однотипные задачи:

- Различные адаптеры для списков
- Подключение и настройка View
- Генерация View с параметрами (View <-> Composable)

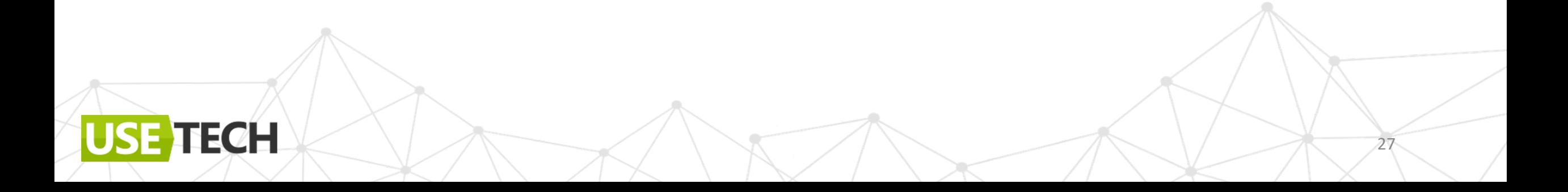

## Что оптимизировать не будем (сегодня)

Однотипные задачи:

• Бизнес-логика

**ECH** 

• Dependency Injection

DI + KSP

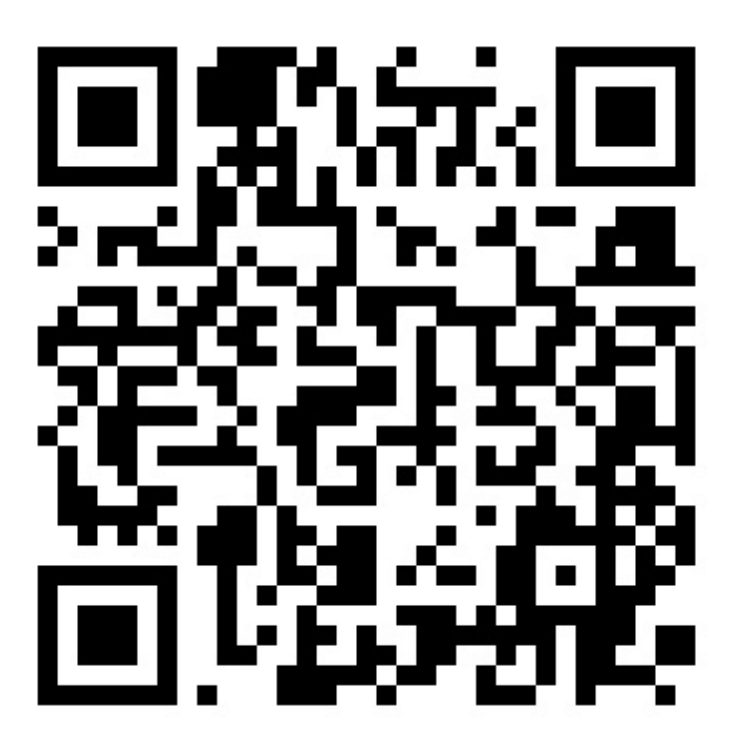

#### **БЫЛО, ПОЭТОМУ НЕ СЕГОДНЯ**

### Что оптимизировать не будем (сегодня)

Однотипные задачи:

Бизнес-логика

ECH

Dependency Injection  $\bullet$ 

USECASE + KSP

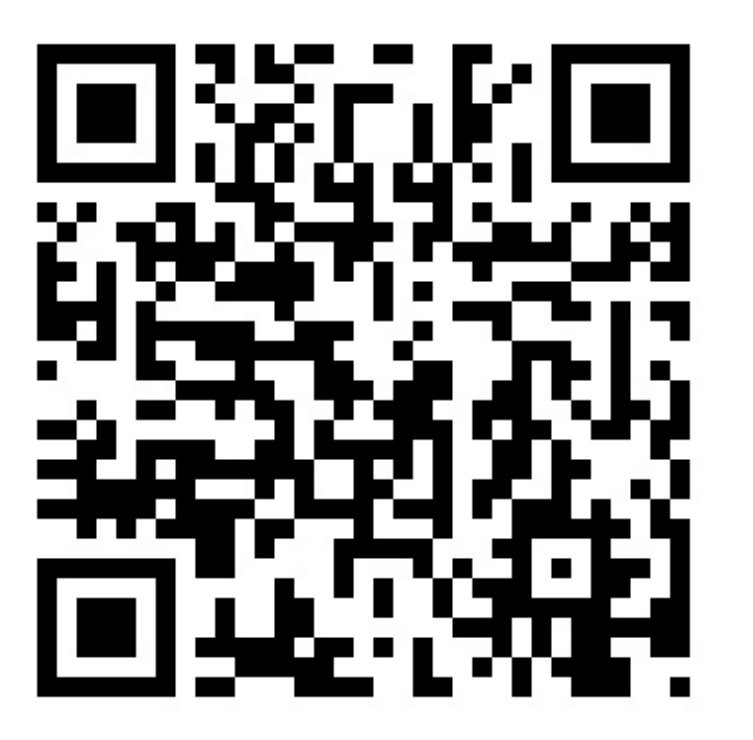

#### БЫЛО, ПОЭТОМУ НЕ СЕГОДНЯ

# **Подготовим базовый процессор KSP**

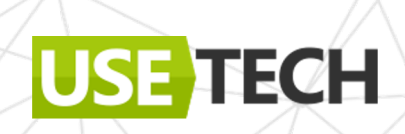

### Kotlin symbol processing. Анатомия

**Annotation Processor ->** Symbol processor

ECH

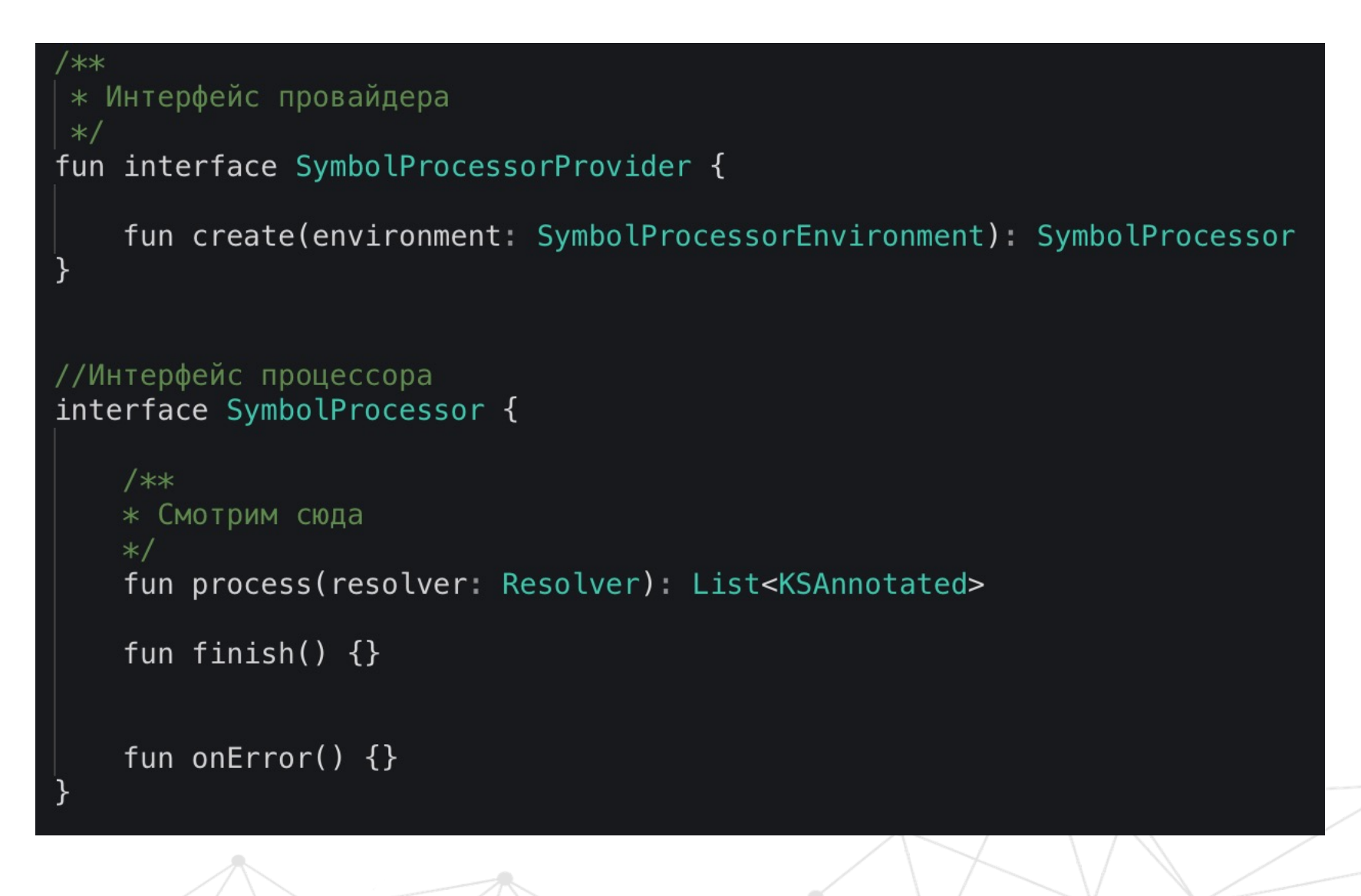

 $31$ 

#### Kotlin symbol processing. Анатомия

Подключаем провайдер в ресурсы

- **Fresources [jvmMain]** resources root
	- META-INF.services
		- com.google.devtools.ksp.processing.SymbolProcessorProvider

build.gradle.kts

 $\checkmark$ 

// Декларируем все ProcessorProvider com.azharkova.processor.network.NetworkProcessorProvider com.azharkova.processor.core.FactoryProcessorProvider com.azharkova.processor.core.UsecaseProcessorProvider

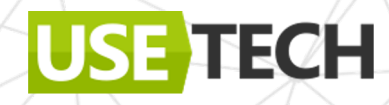

## Kotlin symbol processing. Как работает

Resolver = доступ ко всем данным

Обработка напрямую

Или Visitor

```
class AdapterProcessor constructor(val env: SymbolProcessorEnvironment)
SymbolProcessor {
  val visitor = CustomVisitor()override fun process(resolver: Resolver): List<KSAnnotated> {
      val adapters = getAdapters(resolver)/**...*generateImplClass(data, codeGenerator)
       return emptyList()
```
private fun getAdapters(resolver: Resolver): Sequence<KSClassDeclaration> { return resolver.getSymbolsWithAnnotation((Adapter::class.java).name) .filterIsInstance<KSClassDeclaration>().distinct()

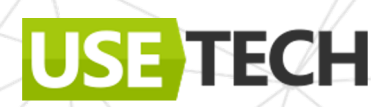

## Kotlin symbol processing. Как работает

Через KSClassDeclaration/KSFunctionDeclaration/KSFile получаем доступ к типам и их параметрам.

```
class CustomVisitor : KSVisitorVoid() {
  override fun visitClassDeclaration(classDeclaration: KSClassDeclaration, data: Unit) {
      classDeclaration.getDeclaredFunctions().map { it.accept(this, Unit) }
  override fun visitFunctionDeclaration(function: KSFunctionDeclaration, data: Unit) {
       functions.add(function)
  override fun visitFile(file: KSFile, data: Unit) {
      file.declarations.map { it.accept(this, Unit) }
```
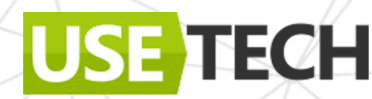

### Kotlin poet

#### Используем, чтобы сгенерировать .kt исходники https://square.github.io/kotlinpoet/

```
val greeterClass = \text{ClassName}("", "Greeter")val file = FileSpec.builder("", "HelloWorld")
   .addType(TypeSpec.classBuilder("Greeter")
       .primaryConstructor(FunSpec.constructorBuilder()
           .addParameter("name", String::class)
           , build().addProperty(PropertySpec.builder("name", String::class)
           .initializer("name")
           .buid().addFunction(FunSpec.builder("greet")
           .addStatement("println(%P)", "Hello, \$name")
           .buid().buid().addFunction(FunSpec.builder("main")
       .addParameter("args", String::class, VARARG)
       .addStatement("%T(args[0]).greet()", greeterClass)
       .buid().buid()
```
#### file.writeTo(System.out)

#### ECH

class Greeter(val name: String) {

println("""Hello, \$name""")

fun main(vararg args: String) {

Greeter(args[0]).greet()

fun greet()  $\{$ 

#### Подключаем к проекту

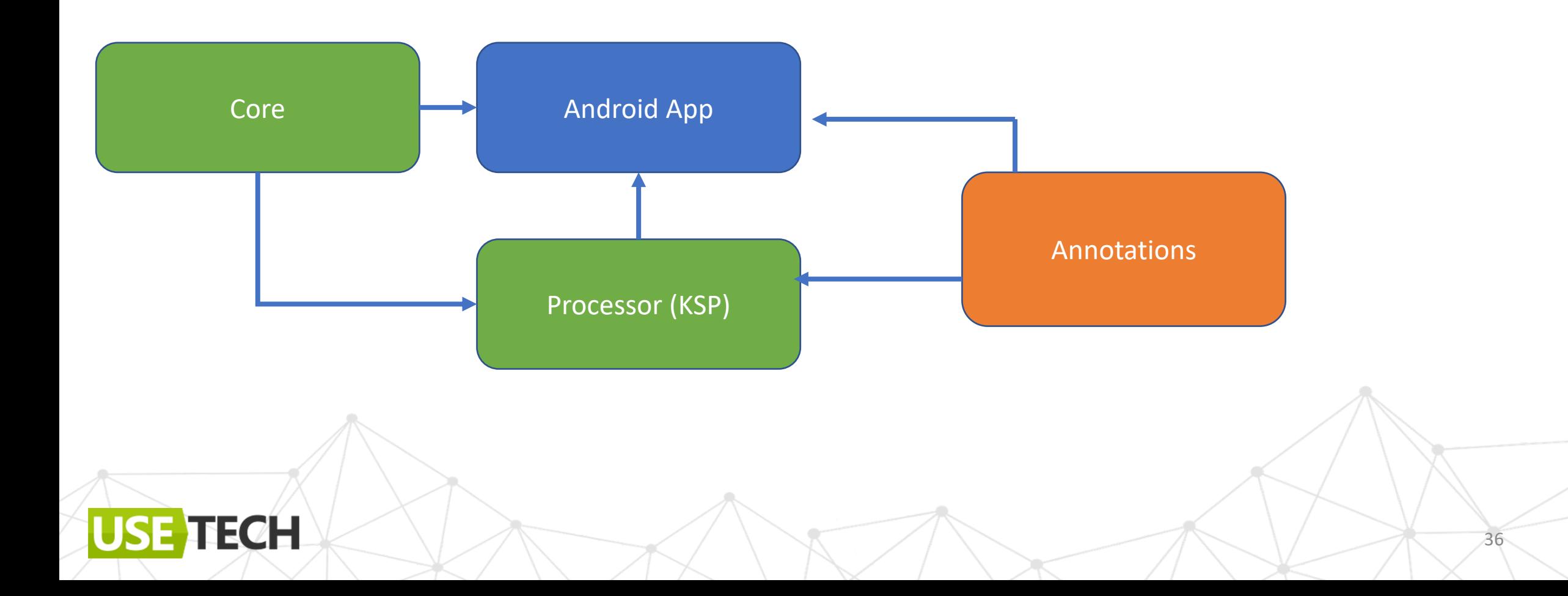
#### Подключаем к проекту

Используем symbolprocessing-api

plugins { id("com.google.devtools.ksp") id("java-library") id("org.jetbrains.kotlin.jvm")

dependencies { implementation(kotlin("stdlib")) implementation(project(":annotations")) implementation(project(":core")) implementation("com.google.devtools.ksp:symbol-processing-api:1.8.0-1.0.8")

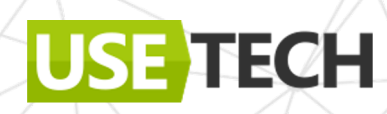

#### Подключаем к проекту

KotlinPoet

USE TECH

#### dependencies {

#### /\*\*\*/

implementation("com.squareup:kotlinpoet-ksp:1.12.0")<br>implementation("com.squareup:kotlinpoet:1.12.0")

#### Подключаем к проекту

**TECH** 

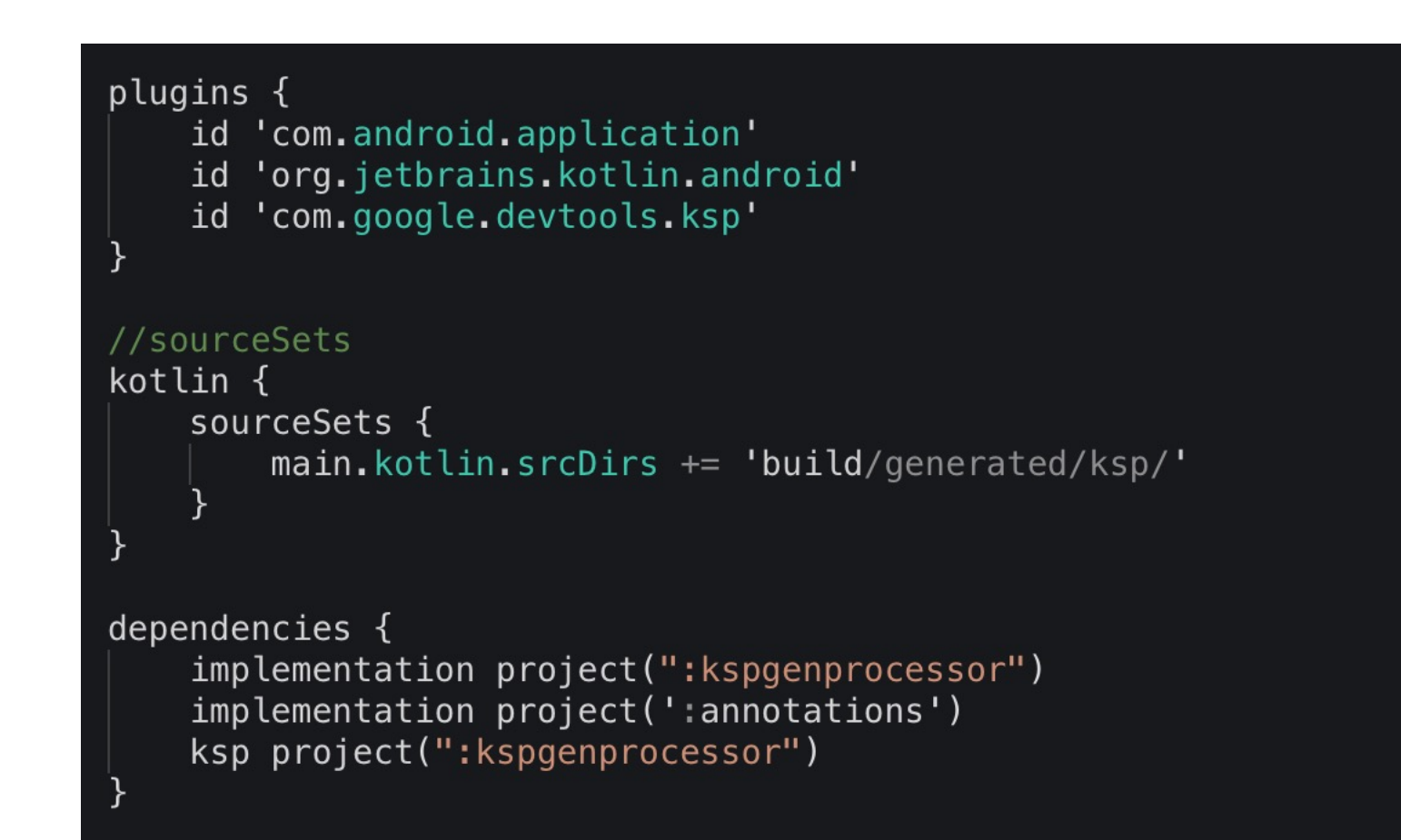

# Стандартный план-капкан по работе с KSP

- 1. Ищем KSDeclaration с определенными аннотациями
- 2. Маппим модели, зависимости и параметры
- 3. Генерируем классы и методы

4. Profit!

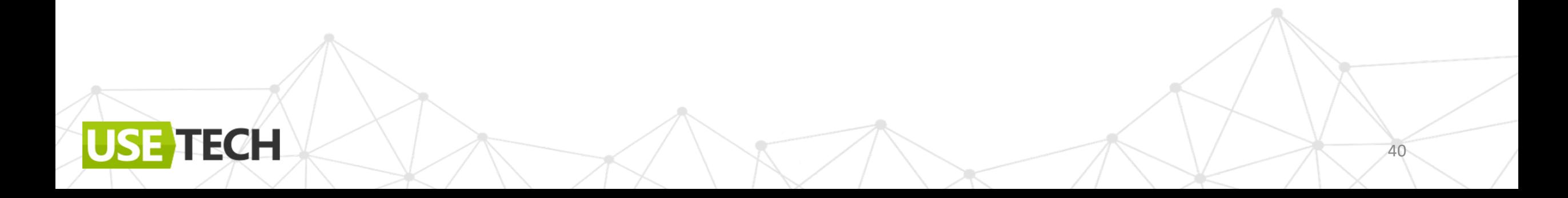

# Kotlin Symbol Processing. Ограничения

- Нельзя изменить существующие данные и файлы
- Только генерация новых конструкций в новых файлах
- Типы указываем явно указание ссылки на родительский/абстрактный тип/интерфейс дает доступ к родителю
- Kotlin/Java примитивы, KClass<\*>, Array, String

ECH

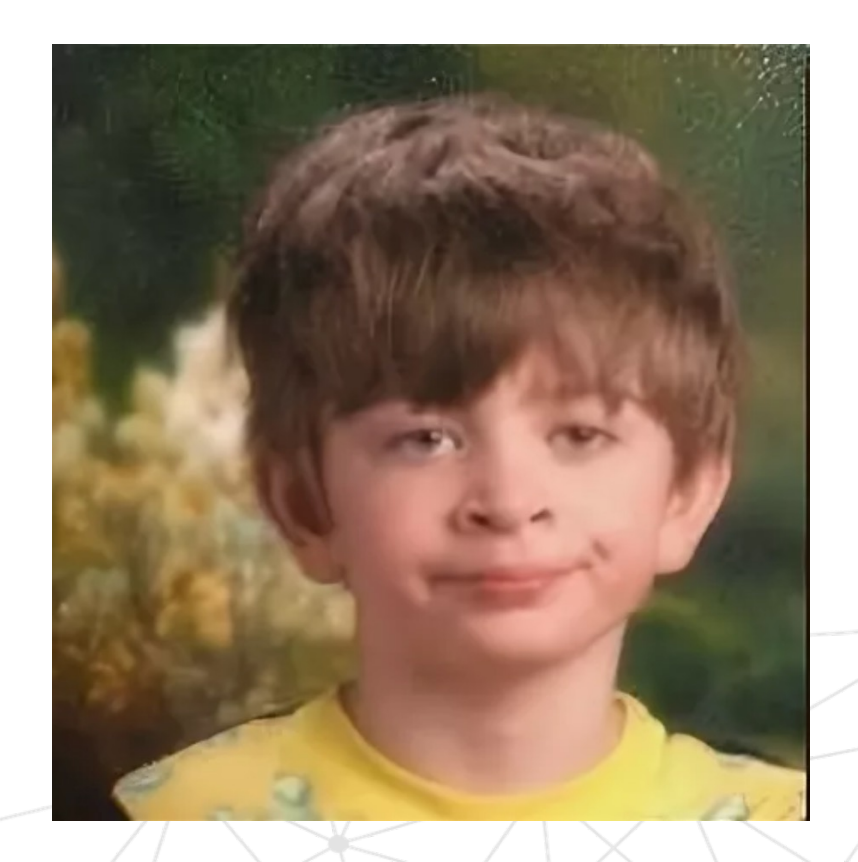

# Кейс 1. Оптимизируем списки и адаптеры

42

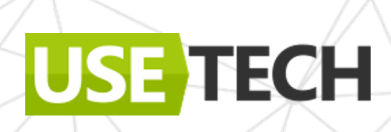

#### Упрощаем адаптер

**Adapter + ViewHolder** = много избыточного кода

ECH

```
class TestAdapter : RecyclerView.Adapter<TestViewHolder>() {
   val items: MutableList<Int> = mutableListOf()
    fun setupItems(items: List<Int>) {
        this.items.addAll(items)
   override fun onCreateViewHolder(parent: ViewGroup,
   viewType: Int): TestViewHolder {
        return TestViewHolder(ItemTestLayoutBinding
        .inflate( LayoutInflater.from(
            parent.context
        ), parent, false))
   override fun onBindViewHolder(holder: TestViewHolder,
            position: Int) \{holder\_tag = positionholder.bindItem(items.get(position))
```
override fun getItemCount(): Int = items.count()

∤

#### Упрощаем адаптер

Сгенерируем весь избыточный код сами

```
@BindVH(Int::class)
class TestViewHolder(@BindLayout val itemViewBinding: ItemTestLayoutBinding) :
RecyclerView.ViewHolder(itemViewBinding.root) {
```
 $44$ 

```
@BindSetup
fun setupData(data: Int) {
itemViewBinding.text.text = data.toString()
```

```
@Adapter(holders = [TestViewHolder::class], Int::class)
abstract class TestAdapter
```
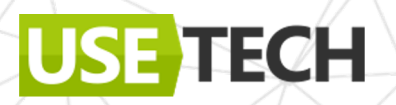

#### Упрощаем адаптер. Аннотации для адаптера

@Adapter:

- holders
- bindType

@BindVH

@Target(AnnotationTarget.CLASS) @Retention(AnnotationRetention.SOURCE) annotation class Adapter(val holders: Array<KClass<\*>>, val bindType: KClass <\* > )

@Target(AnnotationTarget.CLASS) @Retention(AnnotationRetention.SOURCE) annotation class BindVH(val bindType: KClass<\*>)

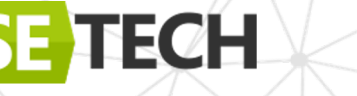

### Упрощаем адаптер. Аннотации для параметра

Параметры:

- ViewHolders (своя аннотация)
- BindType

**TECH** 

@Target(AnnotationTarget.CLASS) @Retention(AnnotationRetention.SOURCE) annotation class Adapter(val holders: Array<KClass<\*>>, val bindType: KClass <\* > )

 $\phi$  @Adapter(holders =  $[TestViewHoIder::class]$ , Int::class) abstract class TestAdapter

46

- BindType (аннотация)
- Layout (конструктор)

@BindVH(Int::class) Helder(@BindLayout val itemViewBinding: ItemTestLayoutBinding<mark>)</mark> RecyclerView.ViewHolder(itemViewBinding.root) {

```
@BindSetup
fun setupData(data: Int) {
itemView Binding.text.text = data.toString()
```
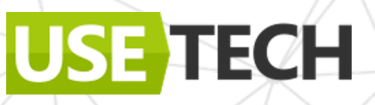

#### План-капкан для адаптеров и списков

- 1. Ищем все классы с @Adapters
- 2. Получаем параметры из аннотации: список типов ViewHolders и тип данных
- 3. Ищем все @BindVH ViewHolders
- 4. Маппим для каждого инфо о layout и параметрах
- 5. Собираем всю инфо для адаптера
- 6. Генерируем

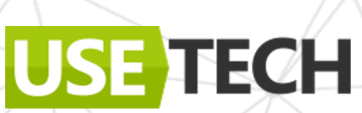

#### Подготовим модели

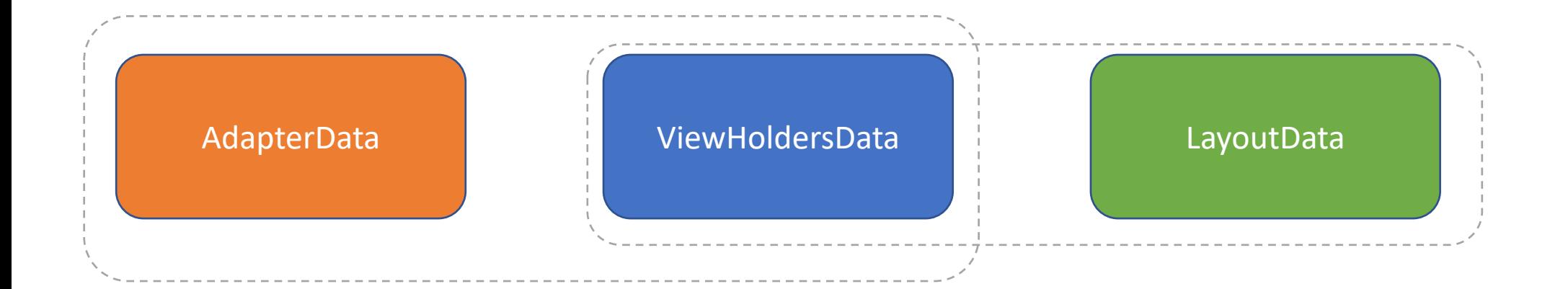

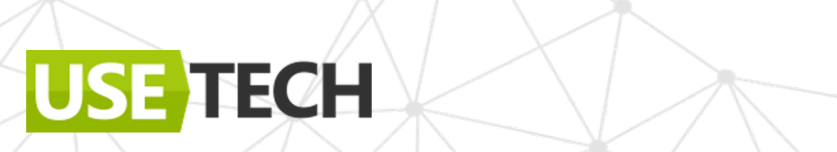

### Упрощаем адаптер. Поиск адаптеров

Ищем всех носителей @Adapter

ECH

```
class AdapterProcessor constructor(val env: SymbolProcessorEnvironment)
 SymbolProcessor {
```

```
protected val logger: KSPLogger = env.loggerprotected val codeGenerator = env.codeGenerator
```
override fun process(resolver: Resolver): List<KSAnnotated> {

```
val adapters = getAdapters(resolver)data - adantare manNotNull
   it.toAdapterData(resolver)
}.toList()
```

```
generateImplClass(data, codeGenerator)
return emptyList()
```
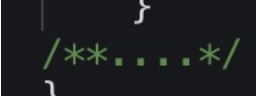

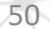

#### Упрощаем адаптер. Поиск адаптеров

Ищем всех носителей @Adapter

TECH

fun getAdapters(resolver: Resolver): Sequence<KSClassDeclaration> { return resolver .getSymbolsWithAnnotation((Adapter::class.java).name) .filterIsInstance<KSClassDeclaration>() .distinct()

### Упрощаем адаптер. Получение параметров

Параметры:

- ViewHolders (своя аннотация)
- BindType

**TECH** 

@Target(AnnotationTarget.CLASS) @Retention(AnnotationRetention.SOURCE) annotation class Adapter(val holders: Array<KClass<\*>>, val bindType: KClass <\* > )

 $\phi$  @Adapter(holders =  $[TestViewHoIder::class]$ , Int::class) abstract class TestAdapter

52

#### Упрощаем адаптер. Получение параметров

Параметры:

- ViewHolders (своя аннотация)
- BindType

@Target(AnnotationTarget.CLASS) @Retention(AnnotationRetention.SOURCE) annotation class Adapter(val holders: Array<KClass<\*>>, val bindType: KClass<\*>)

 $\phi$  @Adapter(holders =  $[TestViewHoIder::class]$ , Int::class) abstract class TestAdapter

#### **Абстрактный класс??**

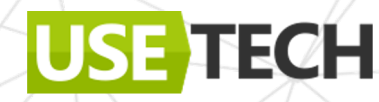

# Kotlin symbol processing. Ограничения

Новый код:

**TECH** 

- Использовать функции-расширения
- Использовать DI-фабрики для сопоставления базового типа и нового

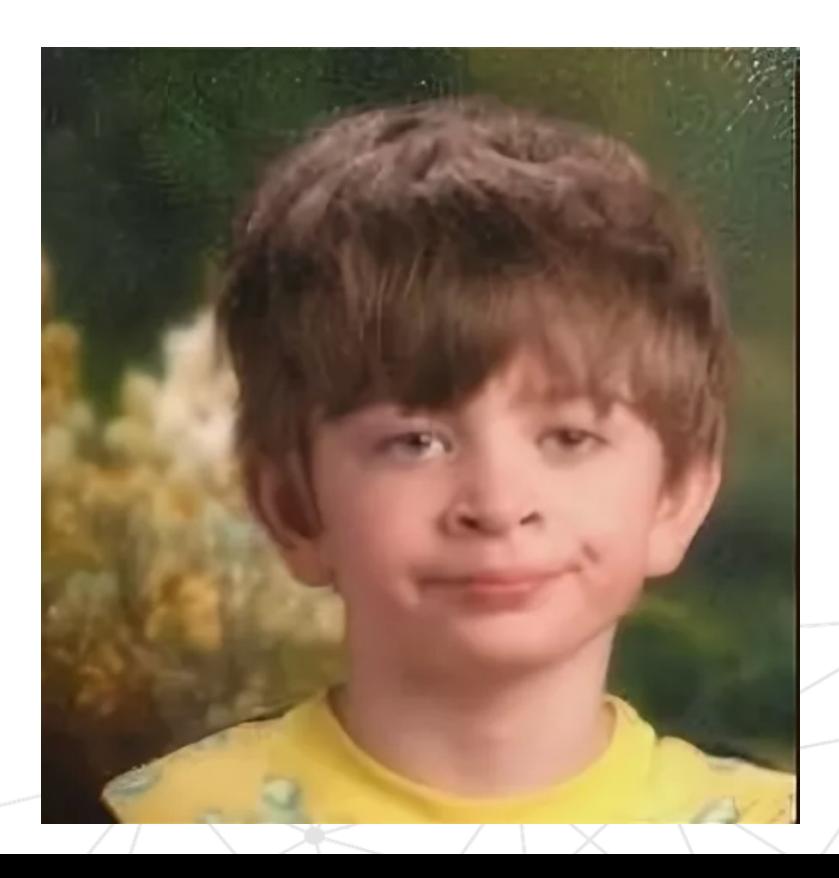

### Упрощаем адаптер. Получение параметров

Считываем параметры из аннотации

#### val bindType = annotation?. Let

getParamValue(annotation, "bindType")

val viewholdersParams = getParamValueList(annotation, "holders")  $val$  viewholders = getViewHolders( resolver, viewholdersParams.orEmpty()

.map { it.declaration.qualifiedName?.asString().orEmpty() })

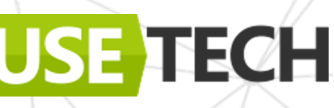

### Упрощаем адаптер. Получение параметров

Считываем параметры из аннотации

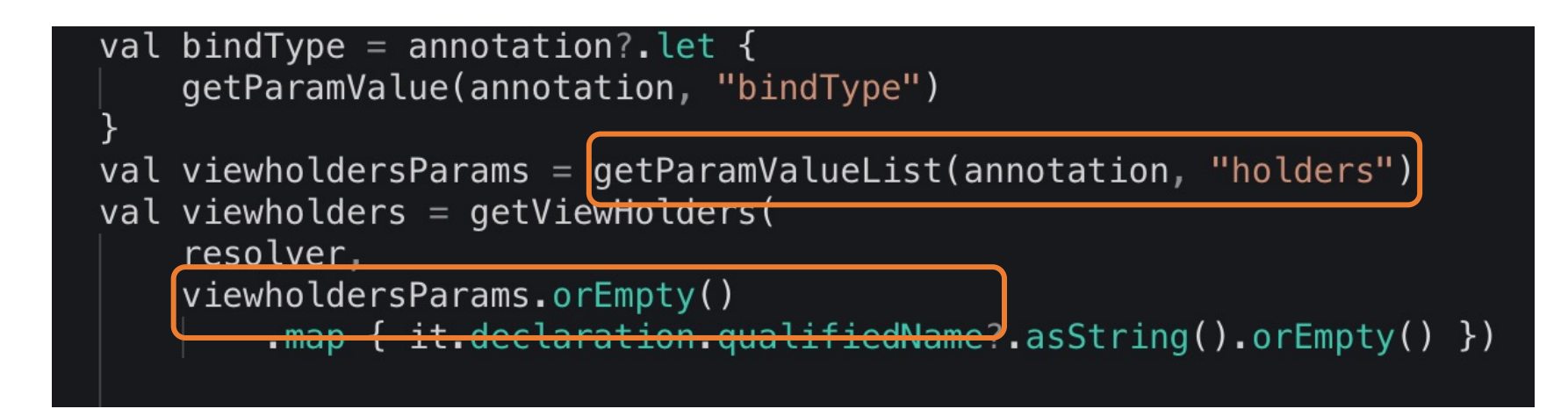

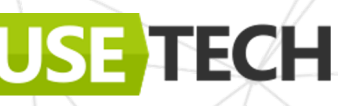

### Упрощаем адаптер. Получение VH

**ViewHolders** 

fun getViewHolders(resolver: Resolver, filterNames: List<String>): Sequence<KSClassDeclaration> { return resolver.getSymbolsWithAnnotation((BindVH.:class.java).name) .filterIsInstance<KSClassDeclaration>().distinct().filter { filterNames.contains(it.qualifiedName?.asString().orEmpty())

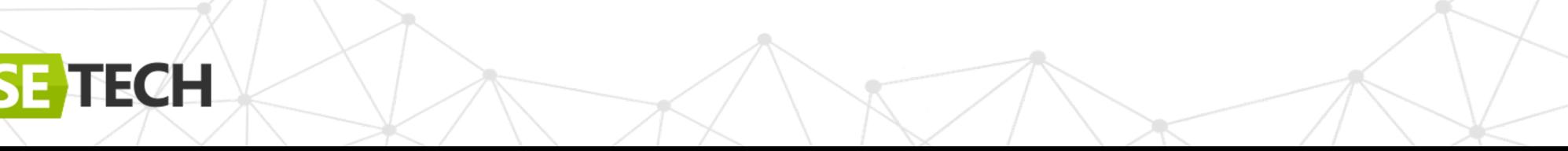

#### @BindVH

Параметры:

- BindType

#### Вспомогательные:

ECH

- **BindLayout**
- **BindSetup**

@Target(AnnotationTarget.CLASS) @Retention(AnnotationRetention.SOURCE) annotation class BindVH(val bindType: KClass<\*>)

```
(GRetention(AnnotationRetention.SOURCE)
@Target(AnnotationTarget.FUNCTION)
annotation class BindSetup
```
@Target(AnnotationTarget.VALUE\_PARAMETER) (@Retention(AnnotationRetention.SOURCE) annotation class BindLayout

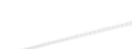

@BindSetup надо писать самим

@BindVH(Int::class) FestViewHolder(@BindLayout val itemViewBinding: ItemTestLayoutBinding<mark>)</mark> RecyclerView.ViewHolder(itemViewBinding.root) {

@BindSetup fun setupData(data: Int) {  $itemView Binding.text.text = data.toString()$ 

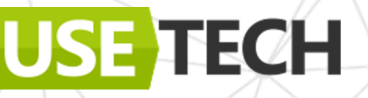

@BindSetup надо писать самим

@BindVH(Int::class) class TestViewHolder(@BindLayout val itemViewBinding: ItemTestLayoutBinding) : RecyclerView.ViewHolder(itemViewBinding.root) {

@BindSetup fun setupData(data. Int)  $\sqrt{ }$  $itemView Binding.text.text = data.toString()$ 

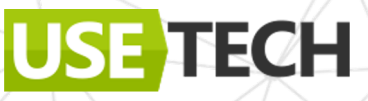

Маппим в ViewHoldersData

ECH

```
fun KSClassDeclaration.toViewHolderData(resolver: Resolver): ViewHolderData {
        val annotation = getAnnotation(this, "BindVH", BlindVH::class.java.name)val bindType = annotation?. Let \overline{3}getParamValueType(annotation, "bindType")
       /**
        Код какой-то
       \ast/val function = //Get BindSetup
        val layoutParameter = //Get BindLayout
        val layoutData = layoutParameter?. let {
             LayoutData(it.type.toString(), BINDING PACKAGE)
        return ViewHolderData(layoutData,
        name,packageName,
        bindType = returnType,setupFunc = FUNCTION_NAME)
```
-61

Маппим в ViewHoldersData

ECH

```
fun KSClassDeclaration.toViewHolderData(resolver: Resolver): ViewHolderData {
       val annotation = getAnnotation(this, "BindVH", BindVH::class.java.name)val bindType = annotation?. let {
           getParamValueType(annotation, "bindType")
       /**
       Код какой-то
       \ast/val function = //Get BindSetup
       val layoutParameter = //Get BindLayout
       val layoutData = layoutParameter?. let {
             LayoutData(it.type.toString(), BINDING PACKAGE)
       return ViewHolderData(layoutData,
       name,packageName,
       bindType = returnType,setupFunc = FUNCTION_NAME)
```
Маппим в ViewHoldersData

ECH

```
fun KSClassDeclaration.toViewHolderData(resolver: Resolver): ViewHolderData {
       val annotation = getAnnotation(this, "BindVH", BindVH::class.java.name)val bindType = annotation?. let {
           getParamValueType(annotation, "bindType")
       /**
       Код какой-то
       \ast/val function = //Get BindSetup
       val layoutParameter = //Get BindLayout
       val layoutData = layoutParameter?. let {
             LayoutData(it.type.toString(), BINDING PACKAGE)
       return ViewHolderData(layoutData,
       name,packageName,
       bindType = returnType,setupFunc = FUNCTION\_NAME)
```
BindSetup

val function = this.getAllFunctions().first0rNull{ function  $\rightarrow$ .joinToString ("")) function.annotations .any { it.shortName.getShortName() == BindSetup::class.java.simpleName.orEmpty()}

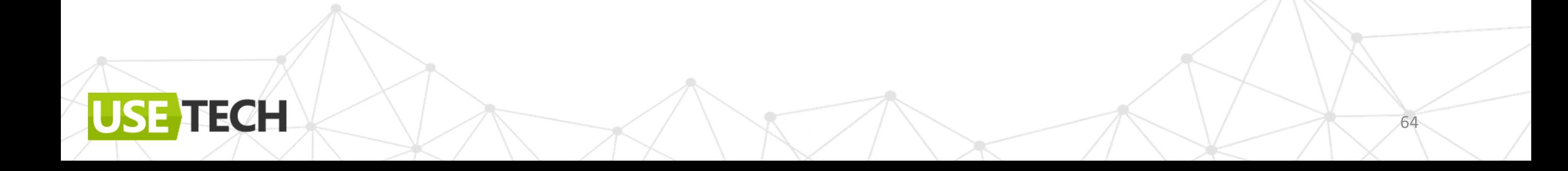

LayoutData

```
val layoutParameter = \frac{1}{2}this.getConstructors()?.\frac{1}{2}map{
       it.parameters.tirstOrNul
            it.annotations.any{
                it.shortName.getShortName() == BindLayout::class.simpleName.orEmpty()
   }?.first0rNull()
   val layoutData = layoutParameter?. let {
        LayoutData(it.type.toString(), BINDING_PACKAGE)
```
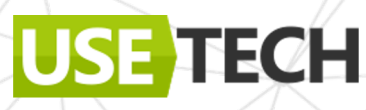

#### Упрощаем адаптер. Получение параметров

Маппим в AdaptersData

```
fun KSClassDeclaration.toAdapterData(resolver: Resolver):AdapterData? {
   val adapter = this
    val annotation = getAnnotation(adapter, "Adapter", Adapter::class.java.name)
    return annotation?.let {
        val bindType = annotation?. let {
            getParamValueType(annotation, "bindType")
        val viewholdersParams = getParamValueList(annotation, "holders")val viewholders = qetViewHolders /**GET VIEW HOLDERS*/)
        AdapterData(this.simpleName.getShortName(),
        this.packageName.asString(),
       viewholders = viewholders.map {
            it.toViewHolderData(resolver)
        itemSType = ReturnsTypeData(\frac{1}{x}...BIND TYPE*)return null
```
### Упрощаем адаптер. Получение параметров

Маппим в AdaptersData

```
val adapter = this
val annotation = getAnnotation (adapter, "Adapter", Adapter::class.java.name)return annotation? let {
    val bindType = annotation?. let \{getParamValueType(annotation, "bindType")
    val viewholdersParams = getParamValueList(annotation, "holders")
```
-67

```
val viewholders = qetViewHolders /**GET VIEW HOLDERS*/)
```
fun KSClassDeclaration.toAdapterData(resolver: Resolver):AdapterData? {

```
AdapterData(this.simpleName.getShortName(),
this.packageName.asString(),
```

```
viewholders = viewholders.map {
      it.toViewHolderData(resolver)
\}.toList(),
\texttt{itemstype} = \texttt{ReturnsTypeData}(\texttt{/**} \dots \texttt{BIND} \texttt{TYPE*} \texttt{(*)})
```
return null

# Упрощаем адаптер. Собираем вместе

Маппинг моделей -> генерация

```
class AdapterProcessor constructor(val env: SymbolProcessorEnvironment)
 SymbolProcessor {
```

```
protected val logger: KSPLogger = env.logger
protected val codeGenerator = env. codeGenerator
```
override fun process(resolver: Resolver): List<KSAnnotated> {

```
val adapters = getAdapters(resover)val data = adapters \cdot mapNotNull \{it.toAdapterData(resolver)
}, to List()
```
generateImplClass(data, codeGenerator)  $return$  emptylist()

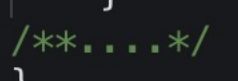

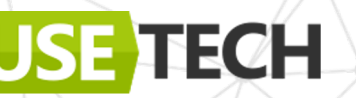

### Упрощаем адаптер. Генерация Kotlin Poet

Маппинг моделей -> генерация

ECH

```
fun generateImplClass(adapters: List<AdapterData>, codeGenerator: CodeGenerator) {
    adapters.forEach \{ classData \rightarrowval fileSource = classData{\cdot}generateClassSource()val packageName = classData.packageName\overline{val} className = classData.name
        val fileName = -${className}Impl"
        codeGenerator.createNewFile(Dependencies.ALL_FILES, packageName,
        fileName, "kt").use { output \rightarrowOutputStreamWriter(output).use { writer \rightarrowwriter.write(fileSource)
```
#### Упрощаем адаптер. Исходное

```
class TestAdapter : RecyclerView.Adapter<TestViewHolder>() {
   val items: MutableList<Int> = mutableListOf()
    fun setupItems(items: List<Int>) {
        this.items.addAll(items)
    override fun onCreateViewHolder(parent: ViewGroup,
   viewType: Int): TestViewHolder {
        return TestViewHolder(ItemTestLayoutBinding
        .inflate( LayoutInflater.from(
            parent.context
        ), parent, false))
    override fun onBindViewHolder(holder: TestViewHolder,
            position: Int) {
        holder.tag = positionholder.bindItem(items.get(position))
```
override fun  $getItemCount()$ : Int = items.count()

#### Упрощаем адаптеры. Исходные

#### Property:

items  $\bullet$ 

**Functions:** 

- setupItems  $\bullet$
- onCreateViewHolder  $\bullet$
- onBindViewHolder  $\bullet$
- getItemsCount  $\bullet$

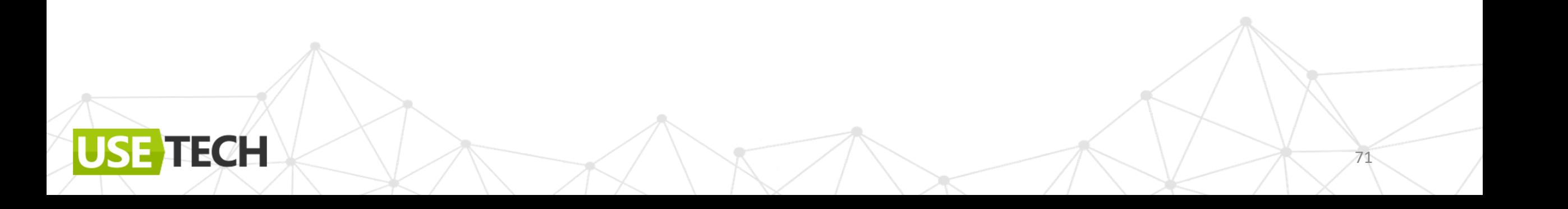

### Упрощаем адаптер. Генерация Kotlin Poet

Маппинг моделей -> генерация

**IECH** 

```
fun AdapterData.generateClassSource(): String {
   val classData = this
   /**...*/val itemsProperty = PropertySpec.builder("items", MutableList:
   : class.asTypeName().parameterizedBy(TypeVariableName(inputType!!)))
       .mutable(true)
       .initializer("mutableListOf()")
       .buid()val setupFunc = FunSpec.builder("setupItems")/**...*/.build()
   val createFunc = FunSpec.builder("onCreateViewHolder")/**...*/.build()
   val itemsCount = FunSpec.builder("getItemCount"). /**...*/.build()
   val bindFunc = FunSpec.builde('onBindViewHollder')/**...*/.build')
```
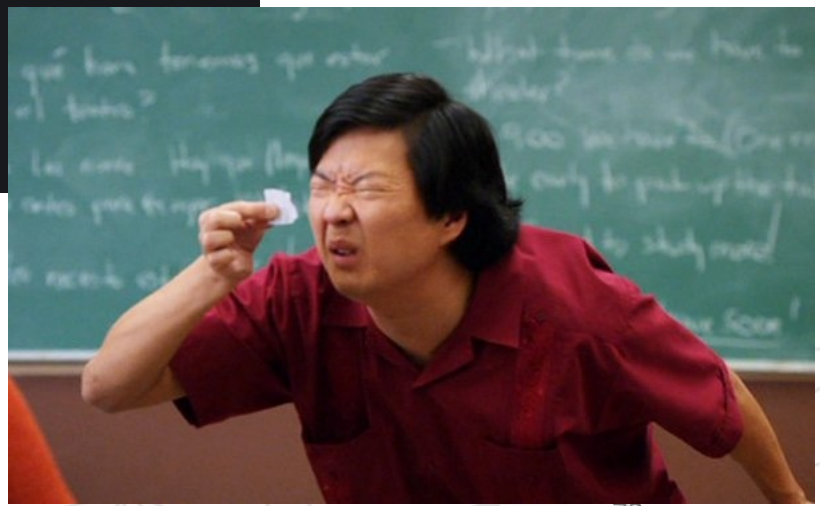
## Упрощаем адаптер. Генерация Kotlin Poet

#### Маппинг моделей -> генерация

**TECH** 

val implClassSpec = TypeSpec.classBuilder("\${classData.name}Impl") .superclass(ClassName("","androidx.recyclerview.widget.RecyclerView.Adapter")  $\text{.parameterizedBy(TypeVariableName(type!!)))$ .addProperty(itemsProperty) .addFunction(createFunc) .addFunction(bindFunc) .addFunction(itemsCount) .addFunction(setupFunc)  $.buid()$ 

return FileSpec.builder(classData.packageName, implClassName) .addFileComment("Generated automatically") .addType(implClassSpec) .addImports(classData.imports)  $.buid()$ 

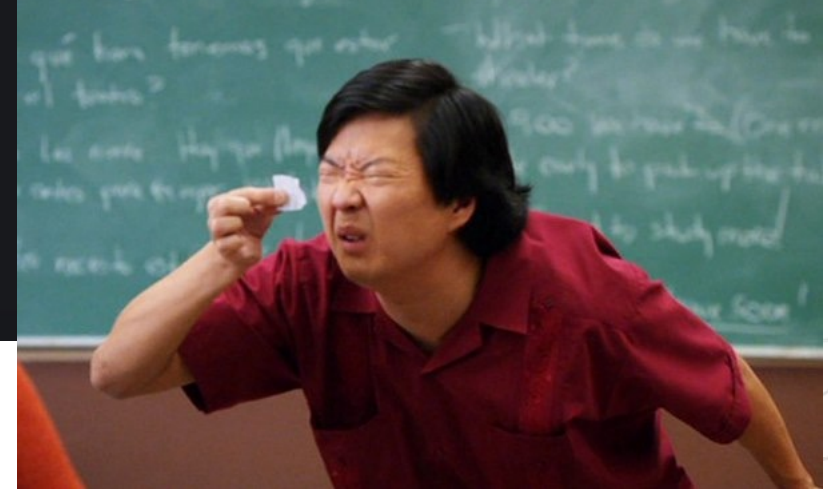

#### Упрощаем адаптер. Расширение ViewHolder

Добавить код в класс ViewHolder только через расширение

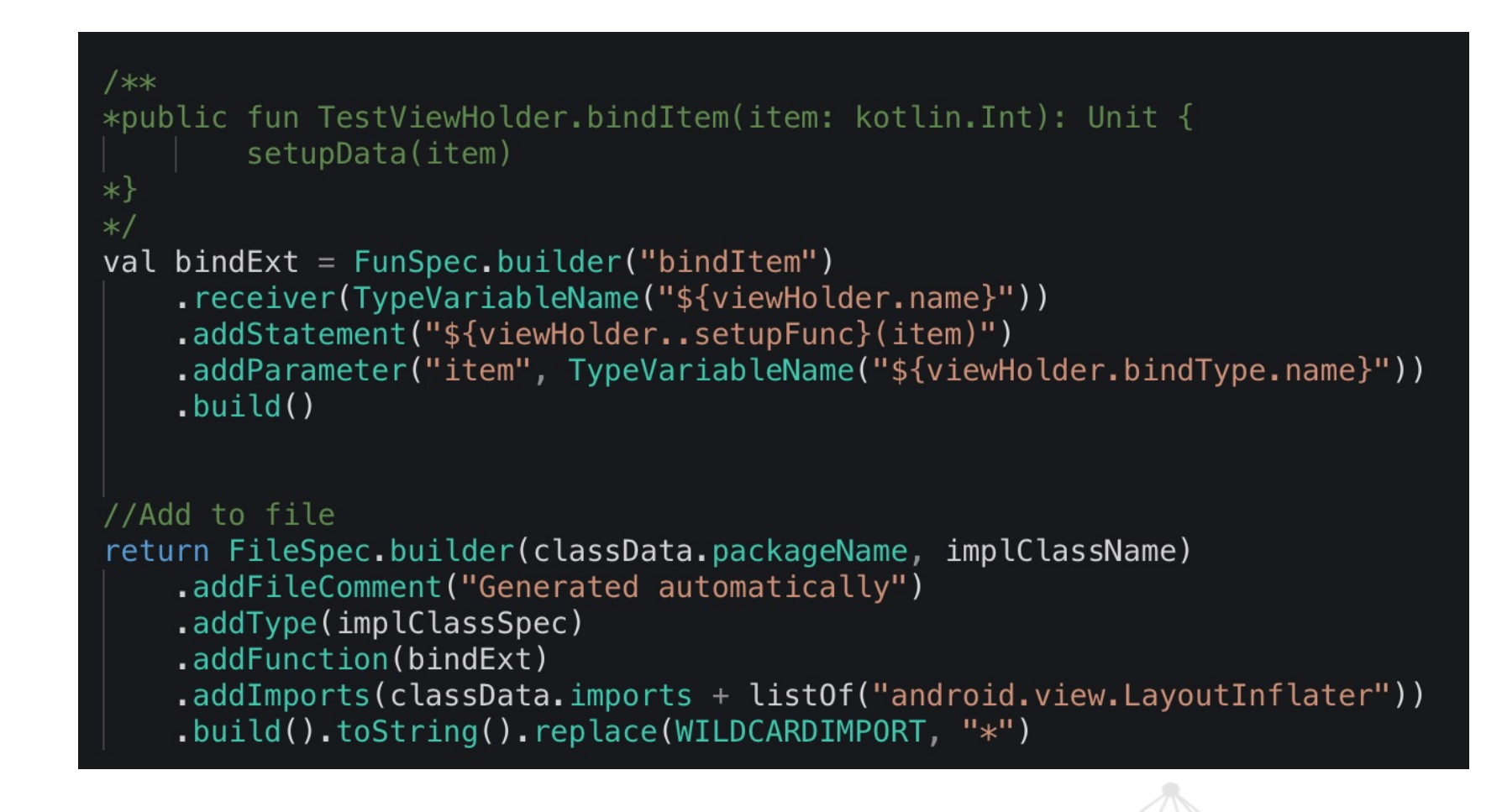

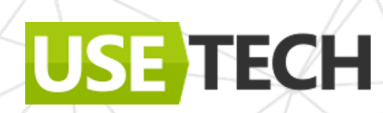

#### Упростили адаптер. Результат

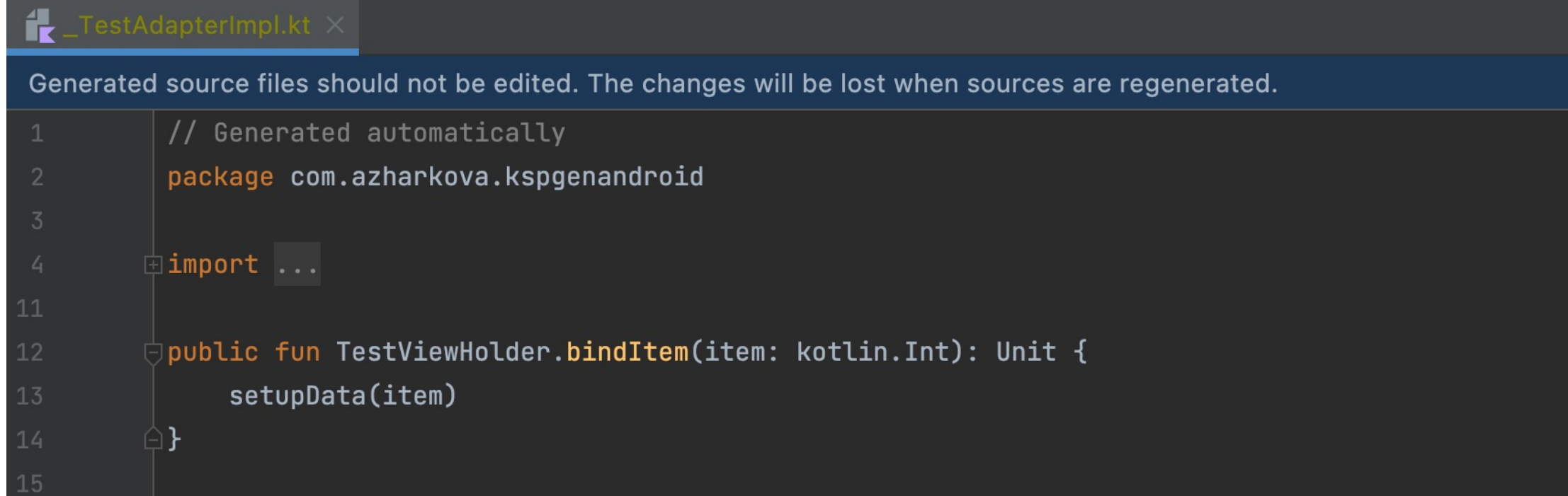

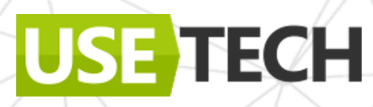

## Упростили адаптер. Результат

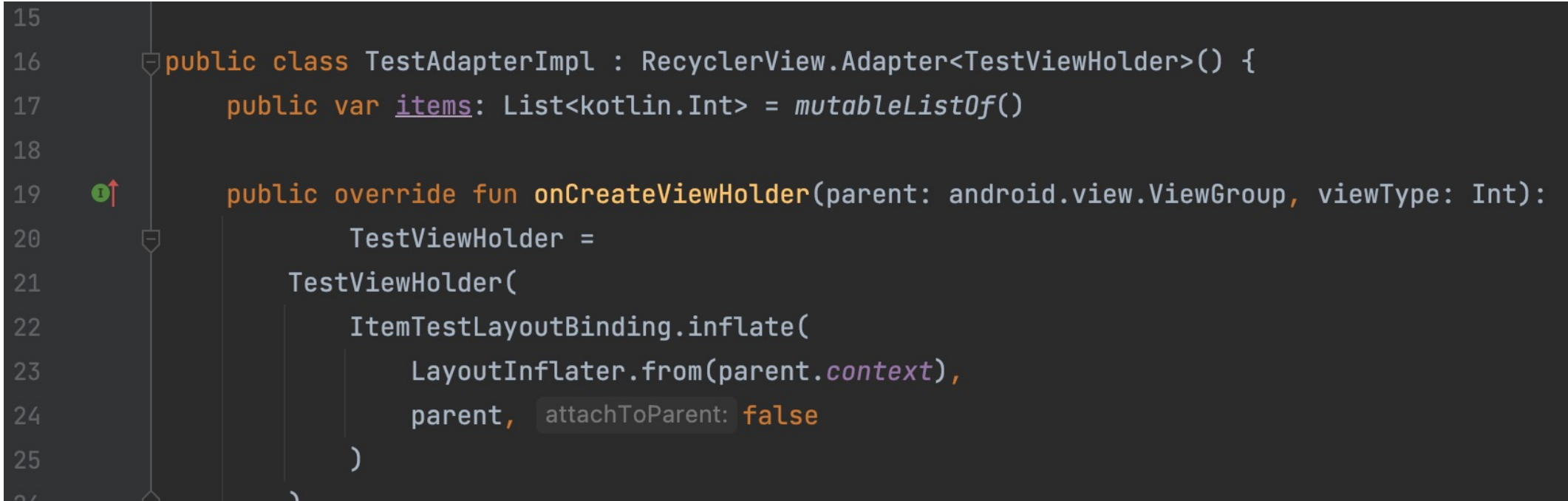

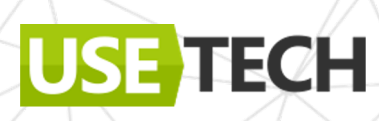

#### Проверяем результат

Минимум кода, максимум результата

USE TECH

```
val adapter = TestAdapterImpl() . apply {binding. list. layoutManager = LinearLayoutManager(this@MainActivity)
   binding. list. adapter = this
adapter.setupItems(listOf(1,2,3,4,5))
```
 $741$ 

 $11:20$ 

**KspGenAndroid** 

 $\overline{1}$ 

 $\overline{2}$ 

3

 $\overline{4}$ 

5

77

#### Выводы

- Процессор KSP основа всего
- Пишешь шаблон и процессор один раз, используешь повторно
- Код генерируется сам

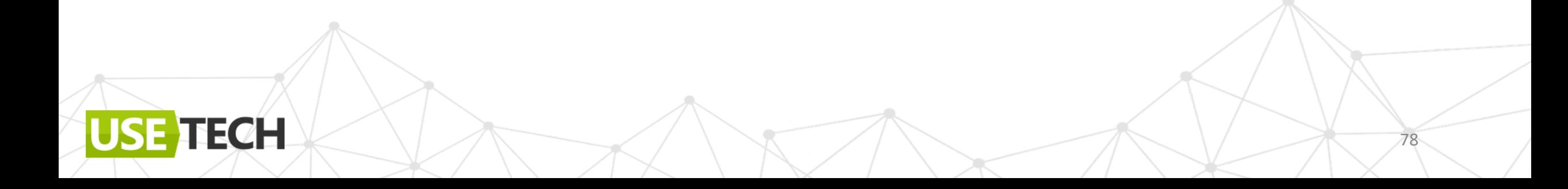

#### Выводы

- Процессор KSP основа всего  $\bullet$
- Пишешь шаблон и процессор один раз, используешь повторно  $\bullet$
- Код генерируется сам  $\bullet$

#### Можно генерировать View

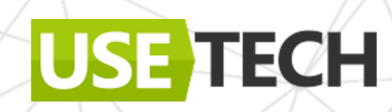

# Кейс 2. Замахнемся на Composable

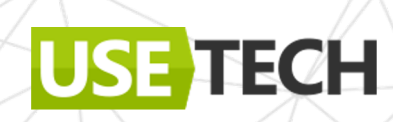

## @Composable + КСР. Достаточно ли аннотации?

#### //From

@ToComposable class CustomText(context: Context): ConstraintLayout(context)

#### $//To$

@Composable fun viewComposable() {  $AndroidView(factory = {CustomerText(it)}$ 

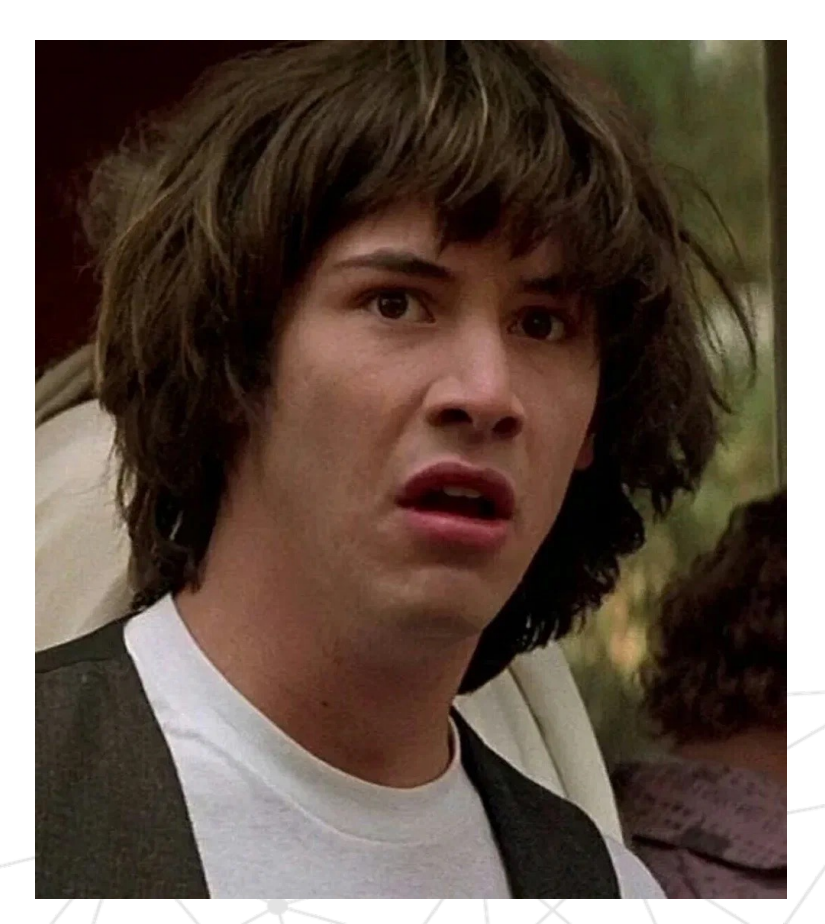

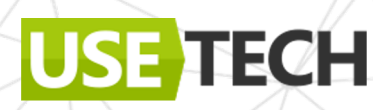

#### @Composable + KSP. Достаточно аннотации

View < - > Composable

@Target(AnnotationTarget.CLASS, AnnotationTarget.FUNCTION) @Retention(AnnotationRetention.SOURCE) annotation class ToView

@Target(AnnotationTarget.CLASS) @Retention(AnnotationRetention.SOURCE) annotation class ToComposable

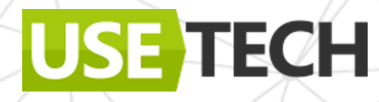

#### View < - > Composable

- 1. AndroidView
- 2. AndroidViewBinding + inflate

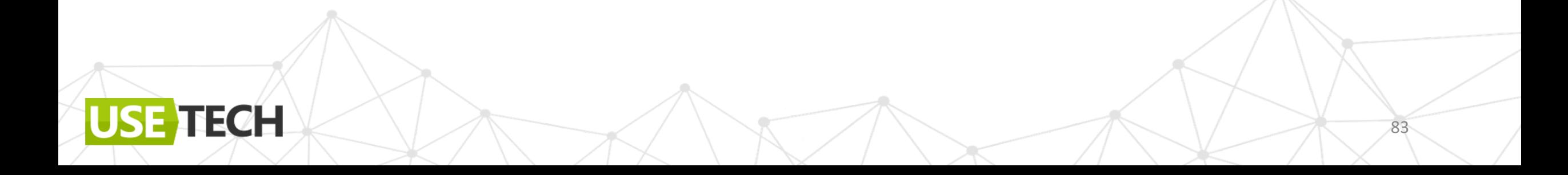

#### @ToComposable

set-function -> Modifier

**FECH** 

```
@ToComposable
class TestText @Jvm0verloads constructor(
    context: Context,
    attrs: AttributeSet? = null,defStyle: Int = 0: AppCompatTextView(context, attrs, defStyle) {
    //To Modifier
    fun setText(text: String) {
```
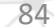

#### @ToComposable

Factory

Update

**USE** 

TECH

```
@Composable
public fun TestText(
  click: (( ) \rightarrow Unit),
  text: String,
  modifier: Modifier = Modifier,
  viewConfig: TestText. () \rightarrow Unit,
): Unit \{AndroidView
    factory = { context -> TestText(context) },
    modifier = modifierupdate = \{ view \rightarrowview.apply {
         setText(text)
         setClick() . apply {click.invoke()
         viewConfig()
```
#### @ToComposable

Factory

Update

TECH

**USE** 

```
@Composable
public fun TestText(
  click: (() \rightarrow Unit),
  text: String,
  modifier: Modifier = Modifier,
  viewConfig: TestText. () \rightarrow Unit,
): Unit \{AndroidView(
    factory = { context -> TestText(context) },
    modifier = modifierupdate = \{ view \rightarrowview.append {
         setText(text)
         setClick() . apply {click.invoke()
         viewConfig()
```
#### План-капкан для ToComposable + AndroidView

- 1. Ищем все @ToComposable View
- Примитивные свойства > конструктор 2.
- Свойства объекты –> mutable  $3<sub>1</sub>$
- Генерируем 4.

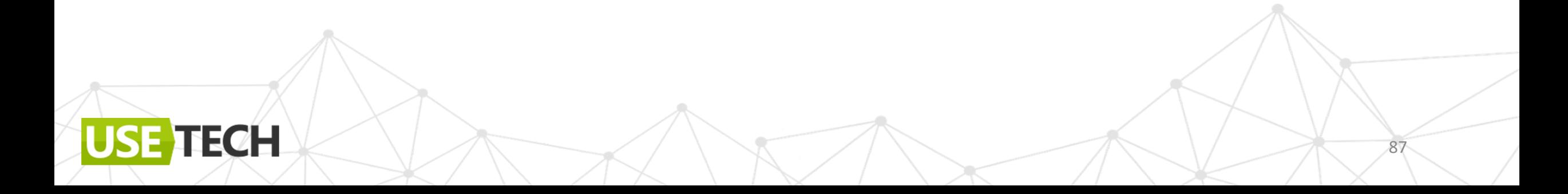

#### План-капкан для ToComposable + AndroidView

- Ищем все @ToComposable View 1.
- Примитивные свойства > конструктор 2.
- $3<sub>1</sub>$ Свойства – объекты –> mutable
- Генерируем 4.

#### Проще некуда

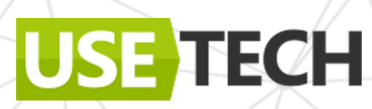

#### ComposableProcessor

**ECH** 

ViewVisitor - процессинг + генерация

```
class ComposeProcessor constructor(private val env: SymbolProcessorEnvironment)
    : SymbolProcessor {
   override fun process (resolver: Resolver): List<KSAnnotated> {
        val viewVisitor \frac{1}{4} ViewVisitor(resolver, codeGenerator, logger)
                    toComposables(resolver)
        val views =views.forEach {
            it.accept(viewVisitor,Unit)
        it.accept(functionVisitor, Unit)
        return emptyList()
```
#### ComposableProcessor

ToComposable

fun toComposables(resolver: Resolver):Sequence<KSClassDeclaration> { return resolver.getSymbolsWithAnnotation((ToComposable::class.java).name) .filterIsInstance<KSClassDeclaration>().distinct()

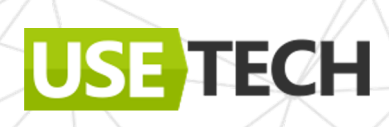

## @ToComposable. Функция

Аннотация + параметры + модификаторы

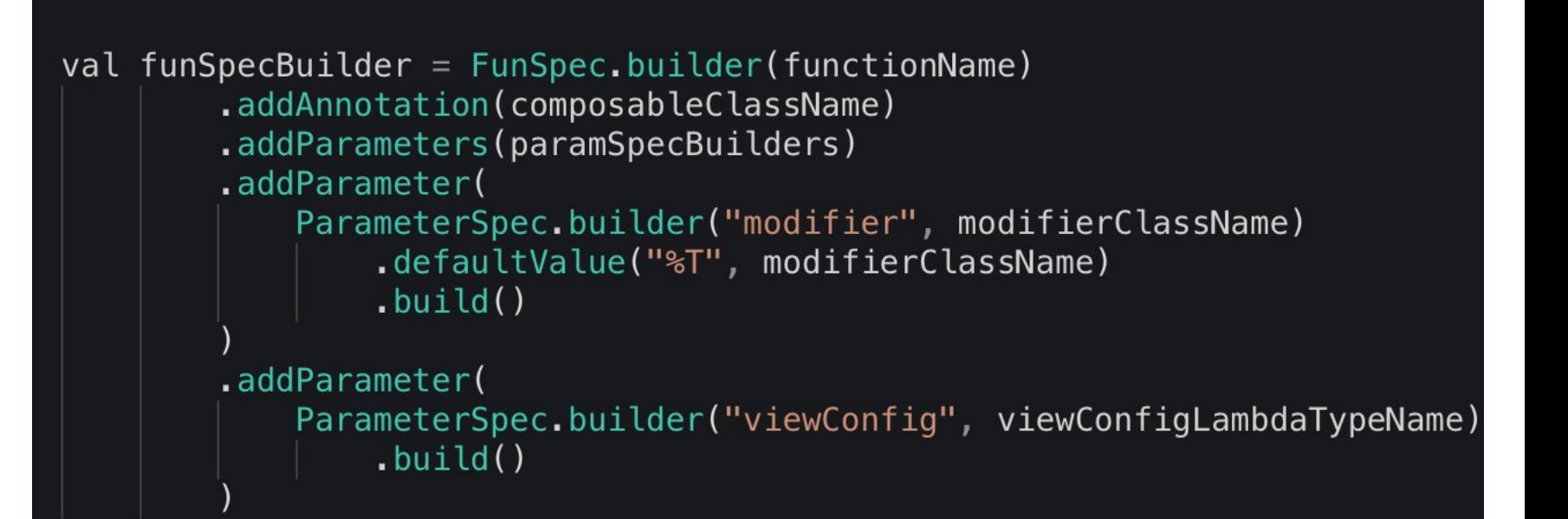

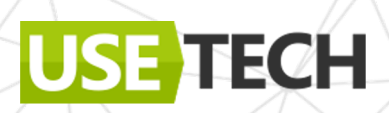

## @ToComposable. AndroidView

Заворачиваем в AndroidView и шаблон

**TECH** 

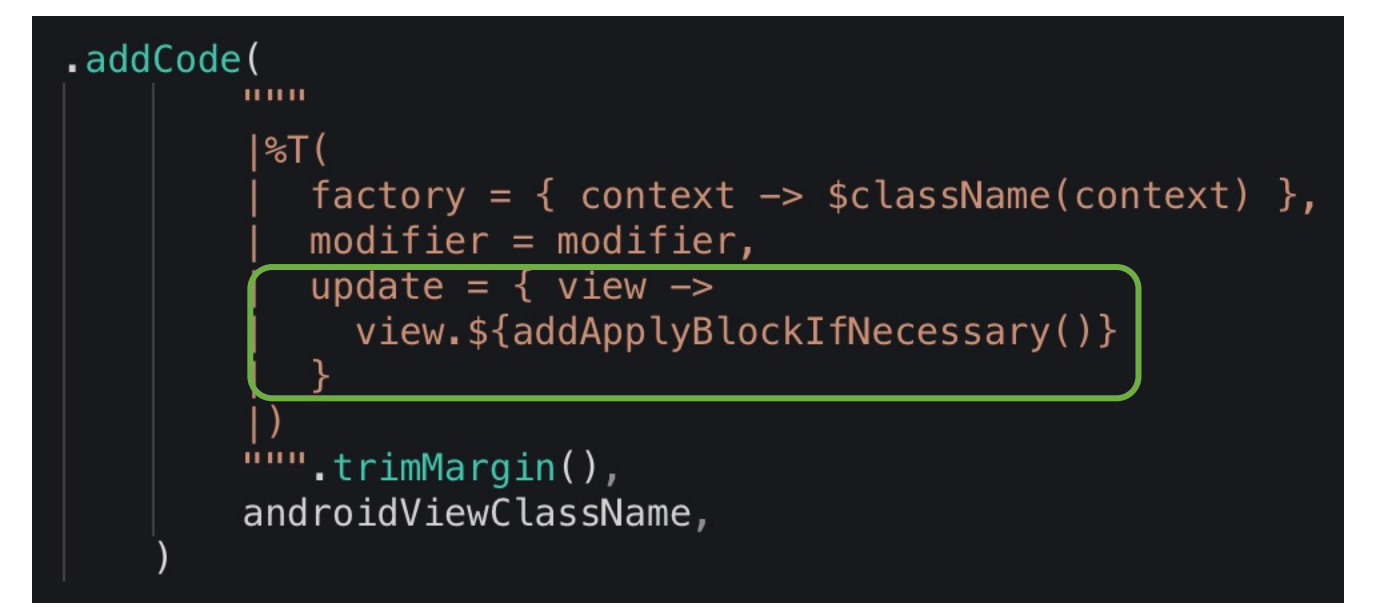

#### @ToComposable. Маппинг параметров

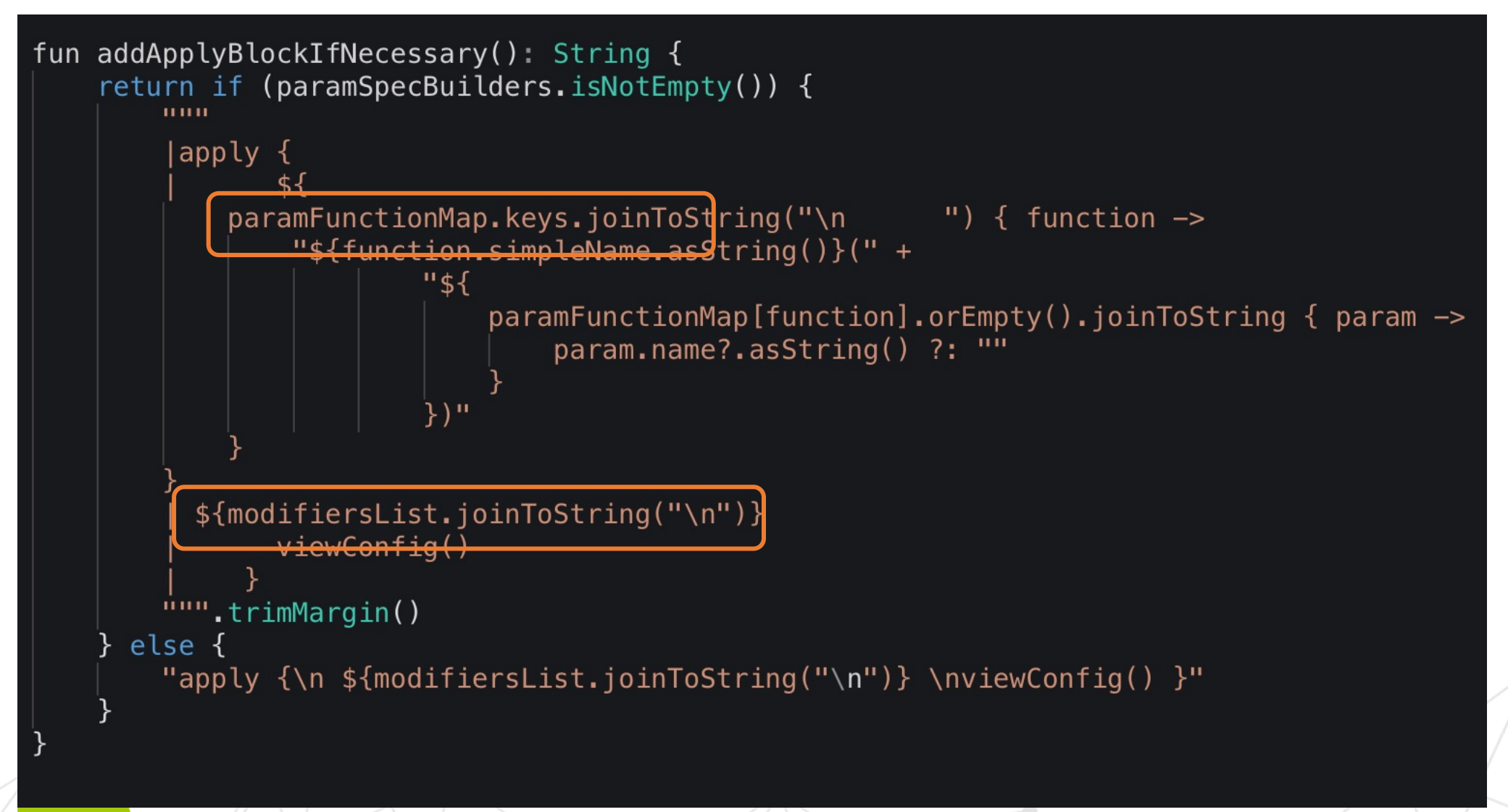

## @ToComposable. Маппинг параметров

ParamFunctionsMap (Function, Parameters):

- Есть параметры
- Не override
- ReturnType = Unit
- Public

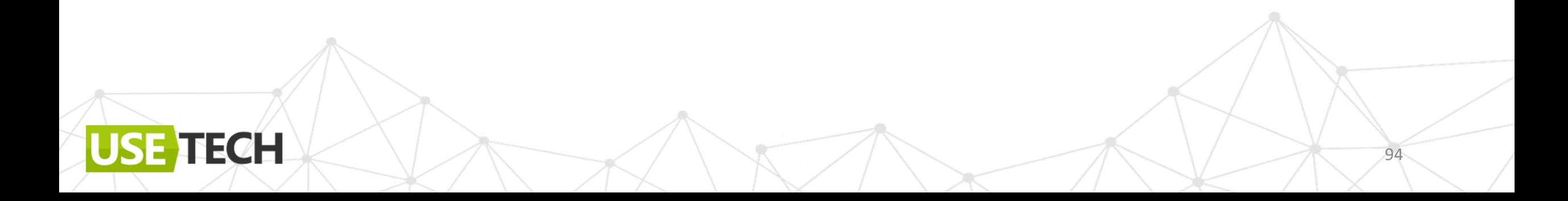

# Добавим события

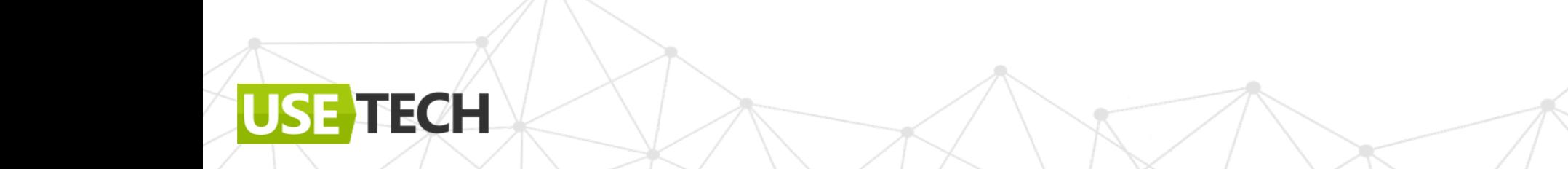

## Composable. ClickModifier

@ClickModifier

**TECH** 

```
@ToComposable
class TestText @Jvm0verloads constructor(
    context: Context,
   atts: AttributeSet? = null,defStyle: Int = \theta: AppCompatTextView(context, attrs, defStyle) {
   @PropertyModifier
    var testProperty: String = \cdots@ClickModifier
    fun setClick() {
        this.setOnClickListener { }
```
## Composable. ClickModifier

@ClickModifier -> в модификаторы

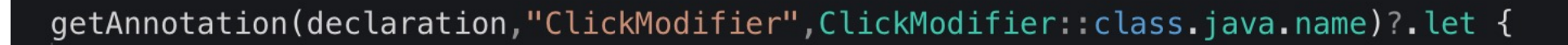

 $modifiersList += "$(declaration.simpleName. asString()\\$ +".apply{\n\${declaration.simpleName.asString().replace("set","").lowercase()}.invoke()}"

ParameterSpec.builder(  $name = decuration . simpleName . asString().replace("set", ""). lowercase()$ ,  $type = TypeVariableName(decimal in . isFunction())$  $),$ build $()$ 

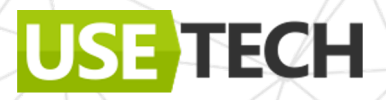

#### Composable. Modifier

@ClickModifier

USE TECH

#### kotlin/.../TestText.kt ×

Generated source files should not be edited. The changes will be lo

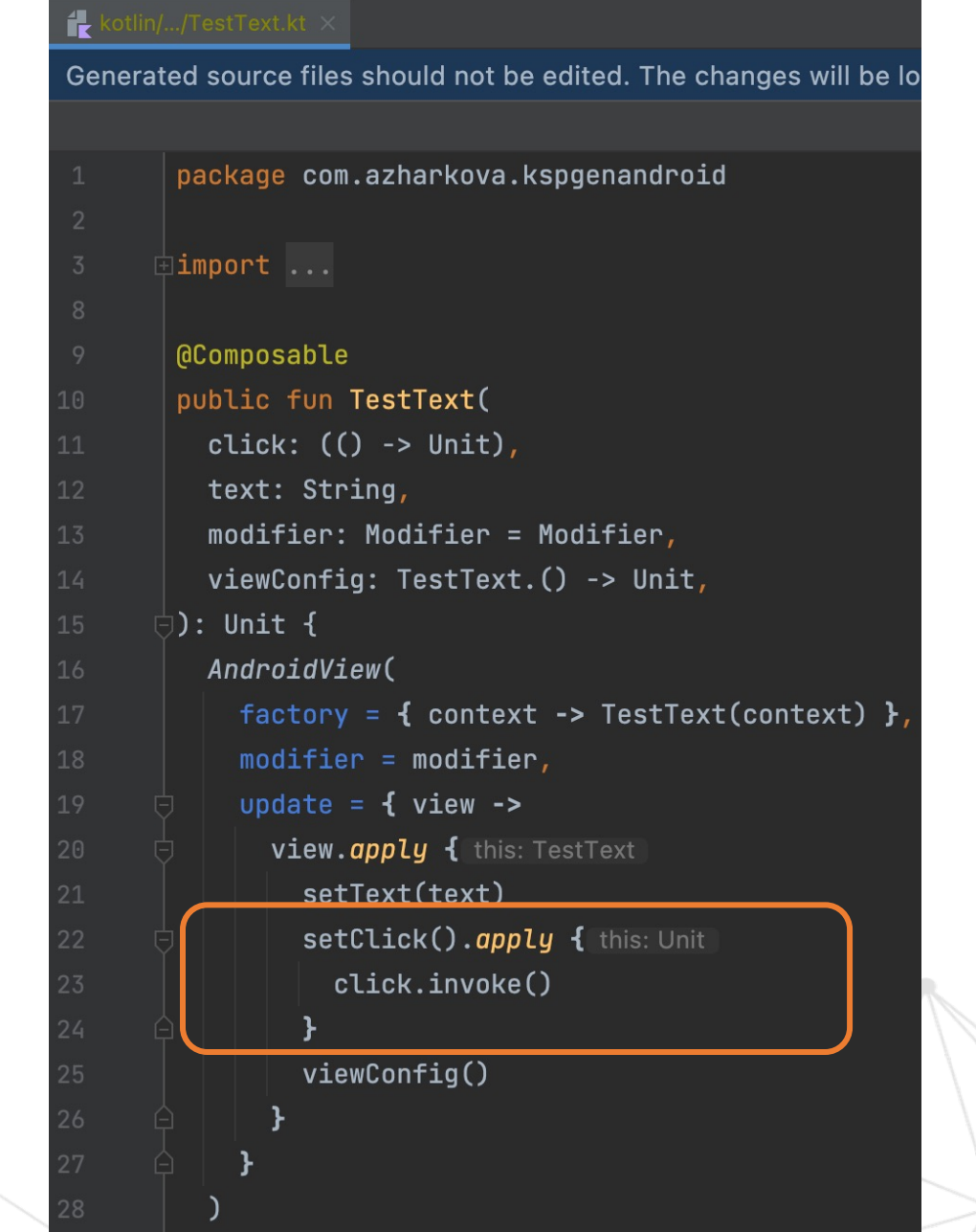

98

#### View < - > Composable

@ToComposable

@ToView + Click

**TECH** 

USI

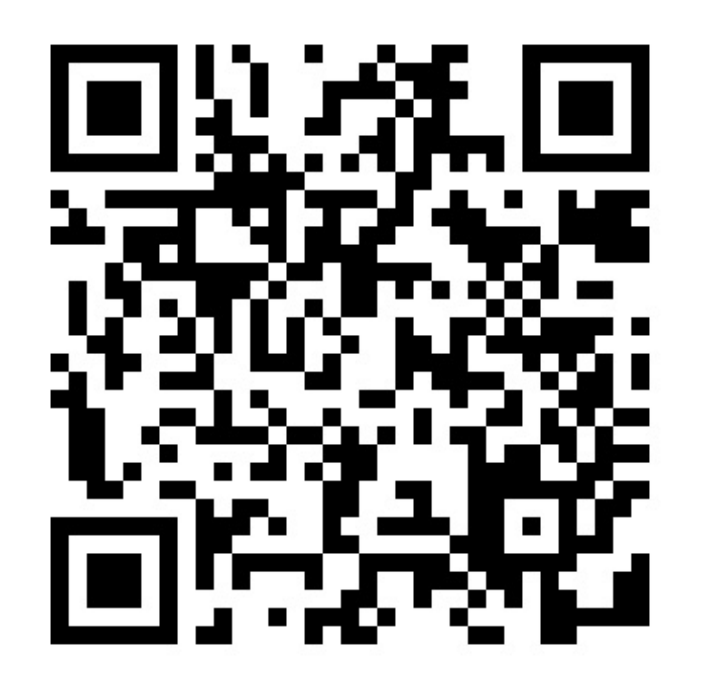

#### ViewHolder -> ToComposable?

AndroidView не подойдет

USE TECH

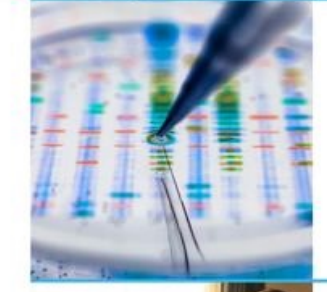

'Better Drugs, Better Health': A Human Genome Pioneer Talks About the **Future of Genetics** 2023-04-11T20:06:00Z

#### ViewHolder -> @ToComposable

1 Сконвертировать все элементы в ToComposable?

2 Заменить контролы на Сomposable?

**TECH** 

**USE** 

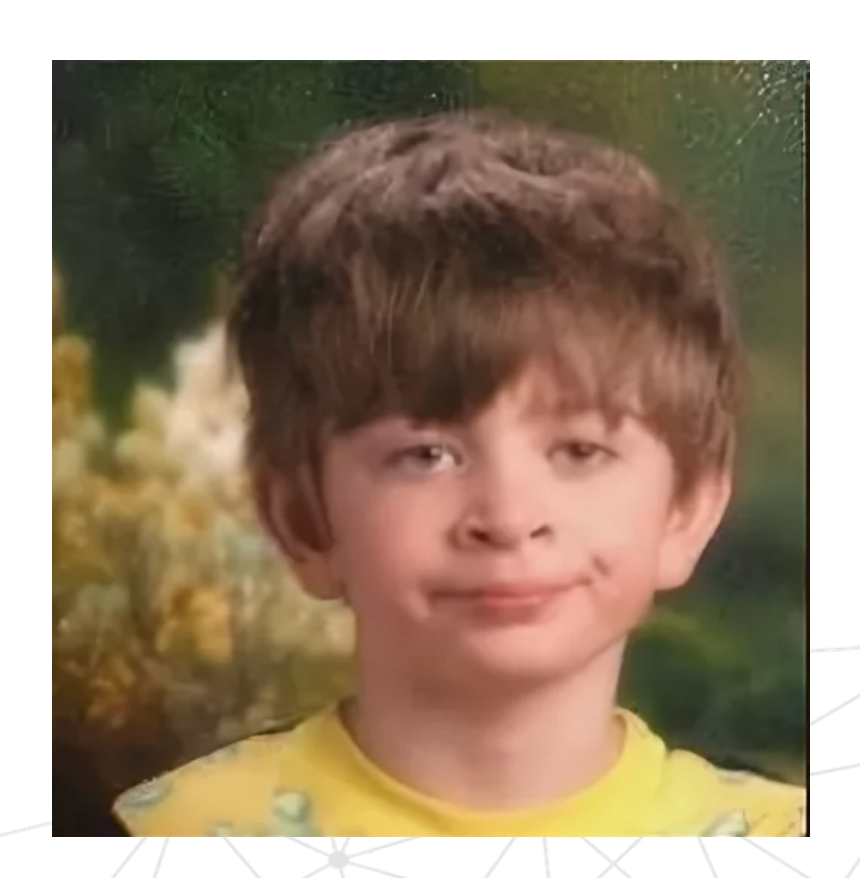

# **Подключим ViewHolder через AndroidViewBinding**

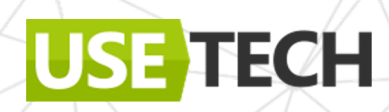

#### ViewHolder -> Composable

LayoutBinding -> Composable

USE TECH

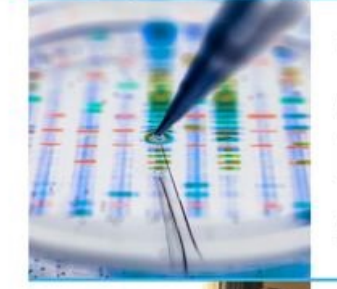

'Better Drugs, Better Health': A Human Genome Pioneer Talks About the **Future of Genetics** 2023-04-11T20:06:00Z

## ViewHolder -> Composable. AndroidViewBinding

LayoutBinding -> Composable

@Composable public fun NewsItemVjewComposable(model: NewsItemModel): Unit { AndroidViewBinding(ItemLayoutBinding::inflate) { //SETUP DATA

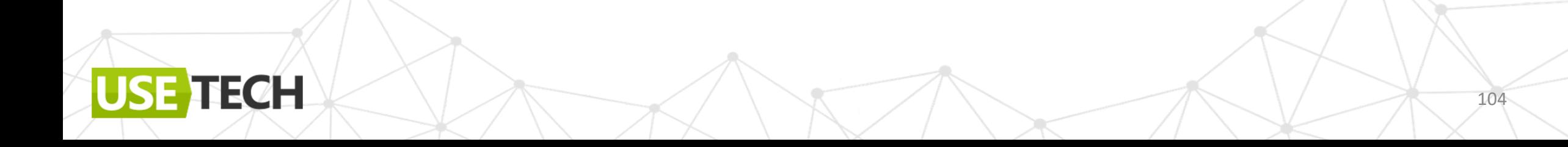

#### ViewHolder -> Composable. DataBinding

DataBinding

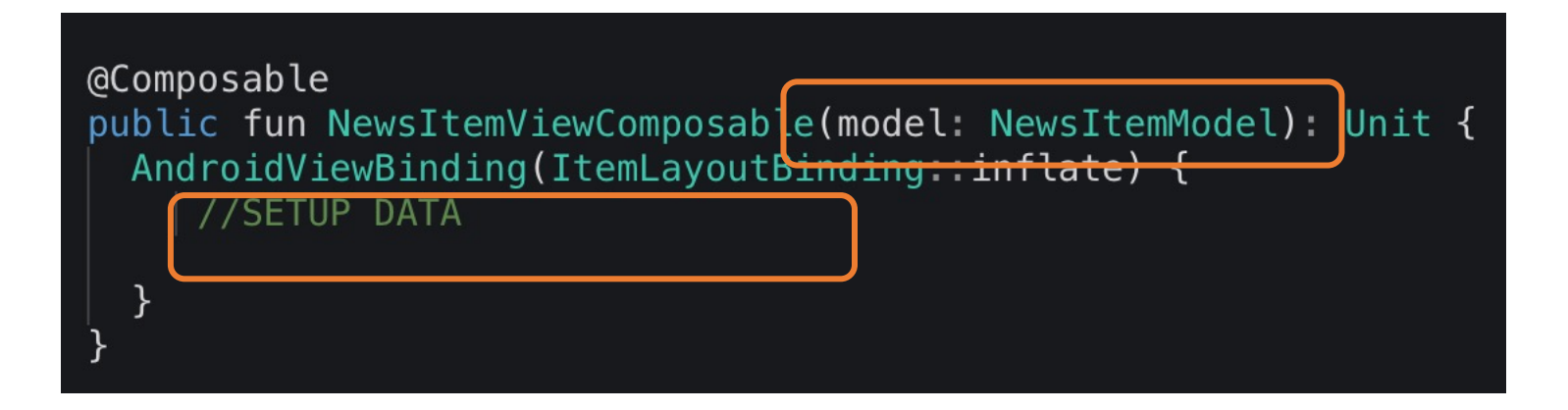

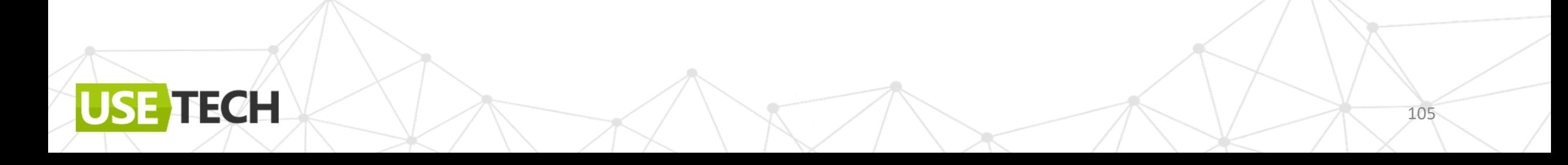

#### ViewHolder -> Composable. Map аннотация

@MapModel

@MapView(model)

//Map data @MapModel data class NewsItemModel( @MapText(R.id.title\_news) val title: String?, val description: String?, @MapImage(R.id.image\_news) val urlToImage: String?, @MapText(R.id.date\_news) val publishedAt: String?, val content: String?

//View + Binding  $@$ MapView(model = NewsItemModel:: $class)$ class NewsItemView(@BindLayout val itemViewBinding: ItemLayoutBinding)

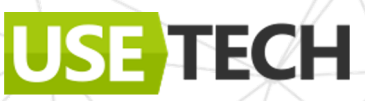

#### ViewHolder -> Composable. Map аннотация

@MapModel

@MapView(model)

IECH

(@Retention(AnnotationRetention.SOURCE) (GTarget (AnnotationTarget.PROPERTY) annotation class MapImage(val id: Int)

(GRetention(AnnotationRetention.SOURCE) @Target(AnnotationTarget.PROPERTY) annotation class MapText(val id: Int)

@Target(AnnotationTarget.CLASS) (@Retention(AnnotationRetention.SOURCE) annotation class MapView(val model: KClass<\*>)

@Target(AnnotationTarget.CLASS) (@Retention(AnnotationRetention.SOURCE) annotation class MapModel

#### ViewHolder -> Composable. Подготовим модели

**TECH** 

**USE** 

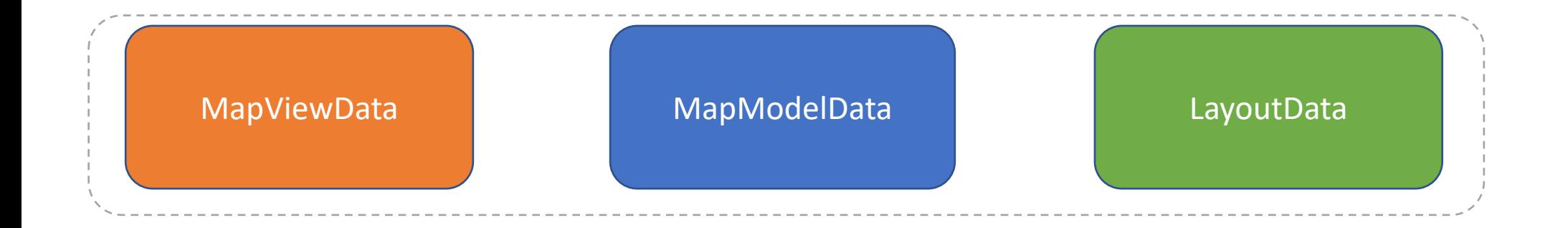

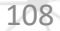
#### MapViewData

Маппим модель

```
fun KSClassDeclaration.toViewData(resolver: Resolver): MapViewData? {
       val declaration = this
       /**
       Get name + package
       \ast/val annotation = getAnnotation(this, "MapView", MapView::class.java.name)
       return annotation?.let {
           val model = getParamValueType(it, "model")val layoutData = getBindLayoutData()
           val modelData = getModelsData(model)
           MapViewData(
               name,
               packageName,
               model = model,layout = layoutData,imports,
               modelData = modelData} ?: null
```
Маппим текстовые поля и изображения

**ECH** 

fun KSClassDeclaration.toModelData(): MapModelData? { val declaration = this

val properties =  $decuration.getAllProperties() . tolist()$ 

val textFields: List<FieldData> = getTextProperties()

val imageFields: List<FieldData> = getImageProperties()

return MapModelData(textFields + imageFields)

Маппим текстовые поля и изображения

**ECH** 

fun KSClassDeclaration.toModelData(): MapModelData? { val declaration = this

val properties =  $decuration.getAllProperties() . tolist()$ 

val textFields: List<FieldData> =  $getTextProperties()$ 

val imageFields: List<FieldData> = getImageProperties()

return MapModelData(textFields + imageFields)

Маппим текстовые поля и изображения

List<FieldData>

```
val properties = decuration.getAllProperties() . tolist()val textFields = properties manNotNull { property
    getAnnotation(property, "MapText", MapText:: class.java.name ?.let {
                     PDppmV_2l_!p(1+1)!j_!p(1-j_2-1)p^2FieldData(
            id = id ?: 0,fieldName = ""valueName = property.\nsimpleName.\nasString(),type = Field. TEXT} ?: null
```
Маппим текстовые поля и изображения

List<FieldData>

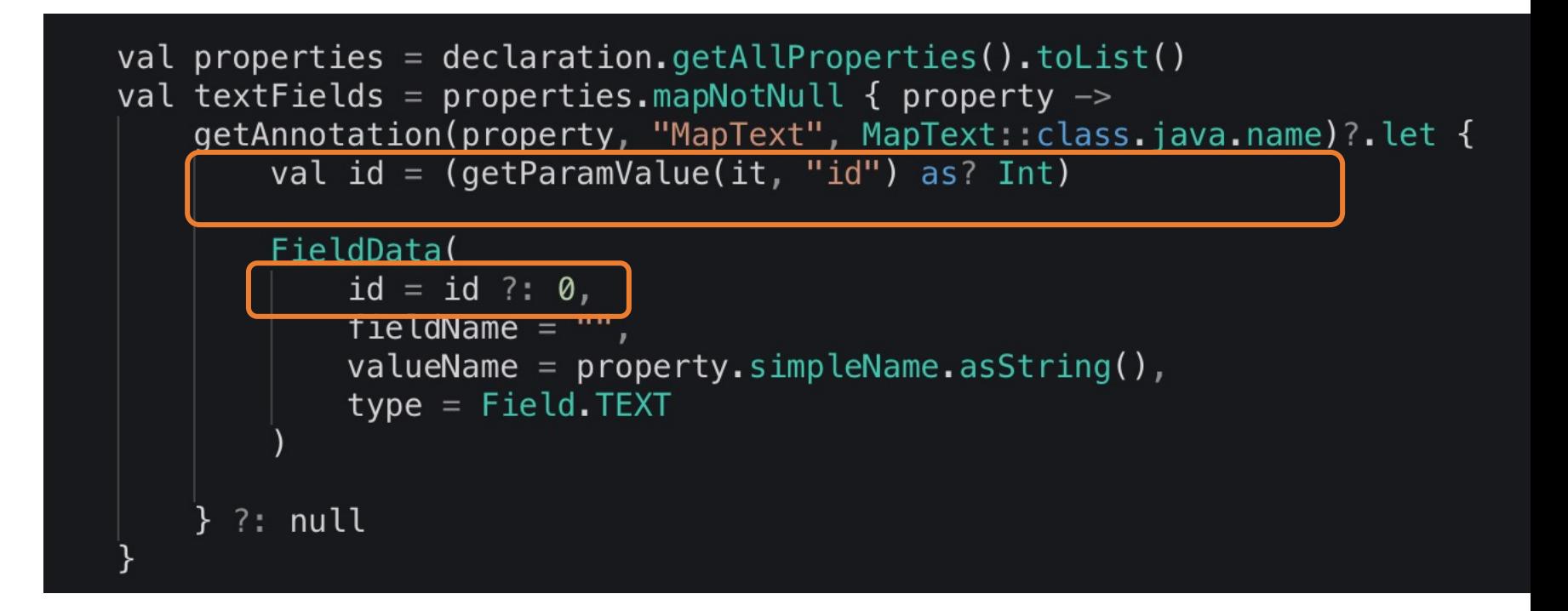

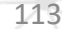

Маппим текстовые поля и изображения

List<FieldData>

```
val properties = decuration.getAllProperties() . tolist()val textFields = properties.mapNotNull { property \rightarrowgetAnnotation(property, "MapText", MapText:: class.java.name) ?. let {
        val id = (getParamValue(it, "id") as? Int)
```

```
FieldData(
    id = id ?: 0,fieldName = "".valueName = property . simpleName . asString()type = Field. TEXT
```

```
} ?: null
```
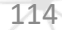

#### MapViewData

ECH

**Mannum layout** 

```
fun KSClassDeclaration.toViewData(resolver: Resolver): MapViewData? {
       val declaration = this
       /**
       Get name + package
       \ast/val annotation = getAnnotation(this, "MapView", MapView::class.java.name)
       return annotation?.let {
           val model = getParamValueType(it, "model")val layoutData = getBindLayoutData()val modelData = getModelsData(model)
```

```
MapViewData(
    name,
```

```
packageName,
model = model,layout = layoutData,imports,
modelData = modelData
```

```
} ?: null
```
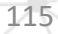

#### MapViewData

**TECH** 

Готово

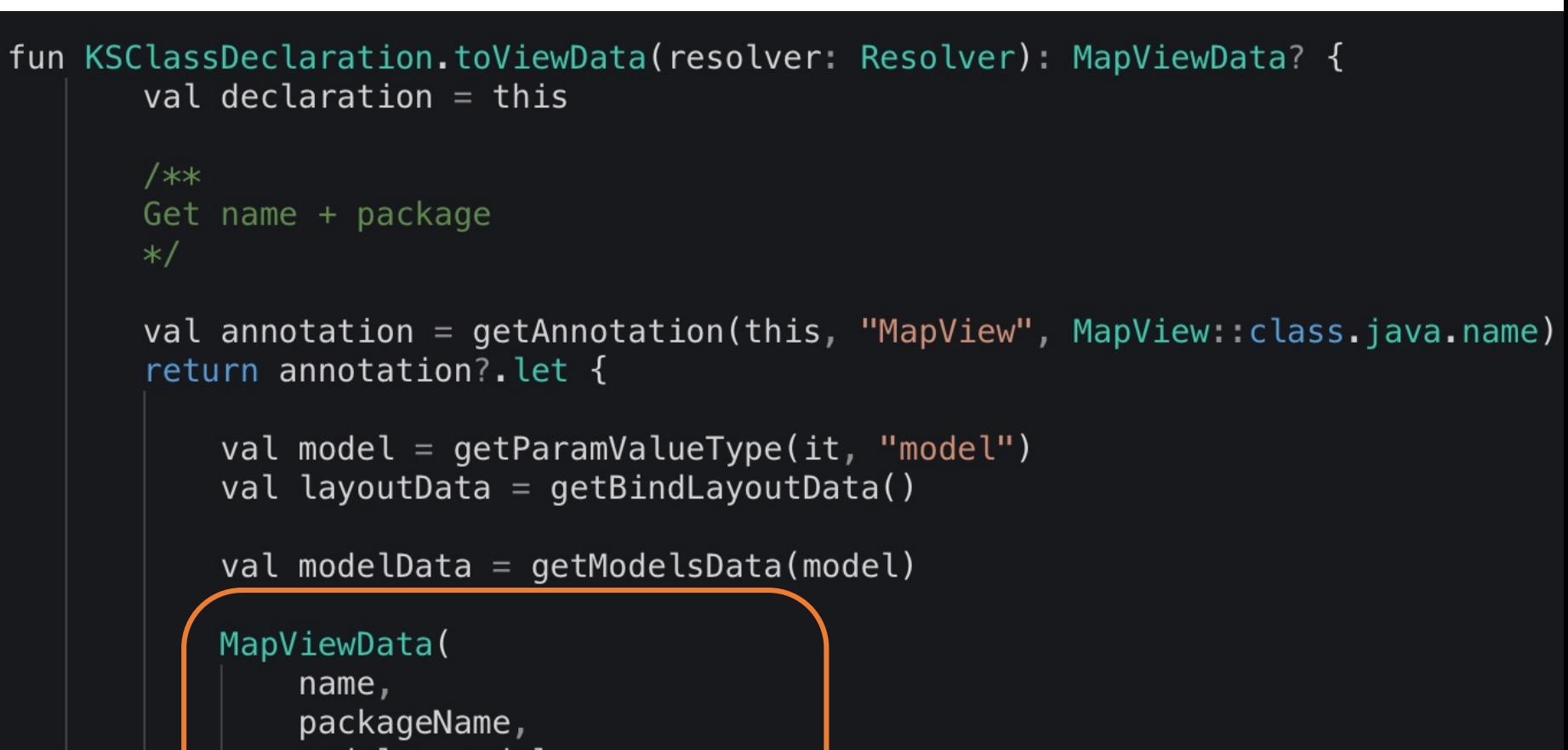

```
model = model,layout = layoutData,imports,
       modelData = modelData} ?: null
```
#### ViewHolder -> Composable. MapViewData. Генерируем

 $findViewById - id$ 

```
val funSpecBuilder = Funspec.builder(implClassName).addAnnotation(composableClassName)
    .addParameter(ParameterSpec.builder("model",
    TypeVariableName(model.resolveTypeName())).build())
    .addStatement("AndroidViewBinding(${classData.layout?.name}::inflate) {")
    .apply \{addStatement("(this.root.rootView.findViewById(${it.id})${(it.statement())}")
    .addStatement("}")
    .buid()
```
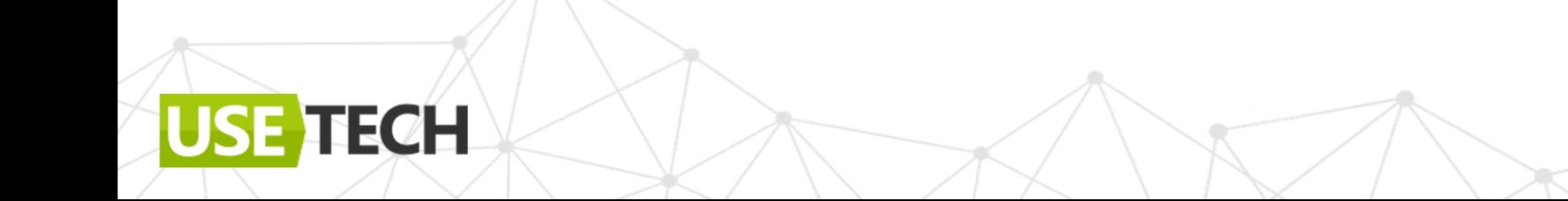

#### ViewHolder -> Composable. MapViewData. Генерируем

#### $findViewById - id$

```
val funSpecBuilder = Funspec.builder(implClassName).addAnnotation(composableClassName)
    .addParameter(ParameterSpec.builder("model",
    TypeVariableName(model.resolveTypeName())).build())
    .addStatement("AndroidViewBinding($(classData.layout?.name):inflate) {''})
    .apply \{classData.modelData?.fields?.forEach {
            addStatement("(this.root.rootView.findViewById(${it.id})${(it.statement())}")
    .addStatement("}")
    .buid()
```
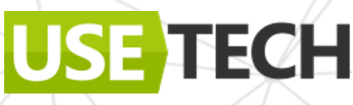

#### BindView + KCP

ECH

Можно было бы дополнить…

class CustomText(context: Context, set: AttributeSet? = null) : ConstraintLayout(context, set) {

@BindView(R.id.text) var text: TextView? =  $null$ 

@Target(AnnotationTarget.PROPERTY) @Retention(AnnotationRetention.SOURCE) annotation class BindView(val id: Int)

#### MapViewData. Проверяем

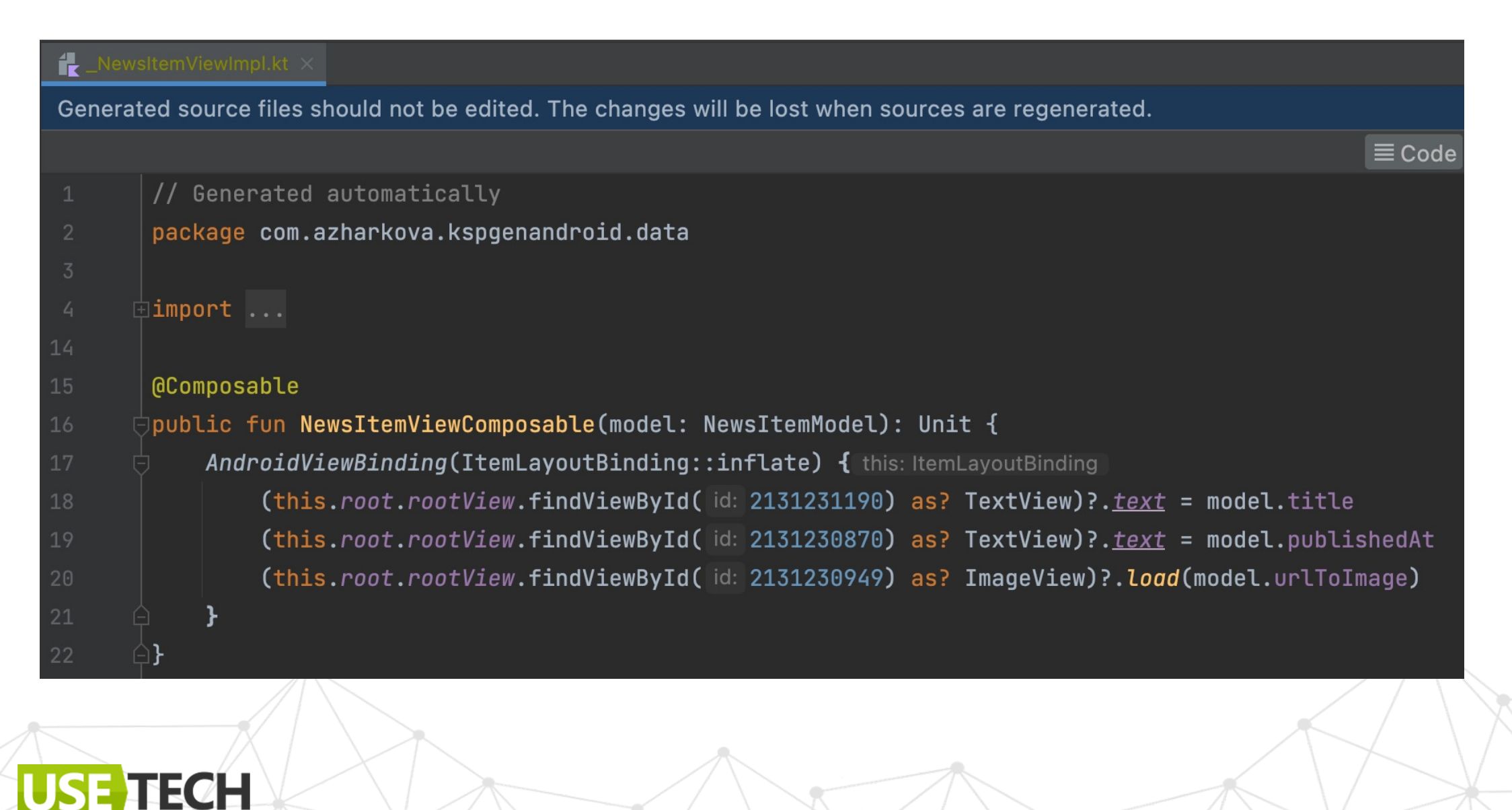

## Размялись. Соберем из этого список

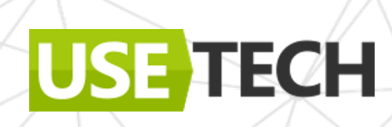

# Кейс 3. Насотроѕим целый экран

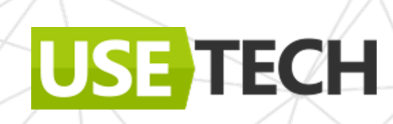

#### KSP. Composable экран с логикой

Готовый сэмпл https://github.com/anioutkazharkova/kgen-android

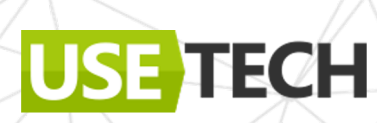

#### Composable экран с логикой. Аннотация и подключение

@ListScreen:

- VM (ViewModel)
- Item (элемент списка)

@Target(AnnotationTarget.CLASS) @Retention(AnnotationRetention.SOURCE) annotation class ListScreen(val vm: KClass<\*>, val item: KClass<\*>)

@ListScreen(NewsListVM::class, NewsItemView::class) class NewsListScreenView

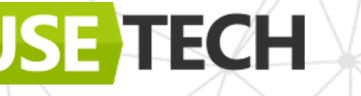

#### План-капкан для Composable экрана

- Ищем все @ListScreen класс 1.
- Из аннотации берем ссылку (KClass) на VM и элемент списка 2.
- Для элемента генерируем Composable (по кейс 2)  $3.$
- 4. Маппим все данные для экрана
- 5. Генерируем

#### Composable экран с логикой. Биндинг ViewModel

Используем готовую VM @VmResult  $-$  data property

ECH

//Результат запроса в VM @Retention(AnnotationRetention.SOURCE) @Target(AnnotationTarget.PROPERTY) annotation class VmResult

interface IVM { fun loadData()

class NewsListVM: ViewModel(), IVM { @VmResult

var data = MutableStateFlow<List<NewsItemModel>?>(null)

Код разный

#### Composable экран с логикой. Модель для списка

Model – VM View – item

Property - Data

**TECH** 

data class ListScreenData( var name: String =  $"$ , var packageName: String = "", var model:  $KSType? = null,$ var view:  $KSType? = null,$ var propertyName: String =  $\cdots$ , var returnType: KSType? = null, var imports: List<String> = emptyList(),

### Composable экран с логикой. Итоговый процессор

MapViewData

ListScreenData

```
class ViewProcessor constructor(private val env: SymbolProcessorEnvironment) :
   SymbolProcessor {
   override fun process(resolver: Resolver): List<KSAnnotated> {
       var var views = netViews(resolver)generateImplClass(views.mapNotNull{
            it.toViewData(resolver)
        }.toList(),codeGenerator)
       var lists = getLists(resolver)val listData = lists.mapNotNull {
            it.toListData()
        }.toList()generateList(listData, codeGenerator, logger)
        return emptyList()
```
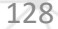

### Composable экран с логикой. Итоговый процессор

MapViewData

ListScreenData

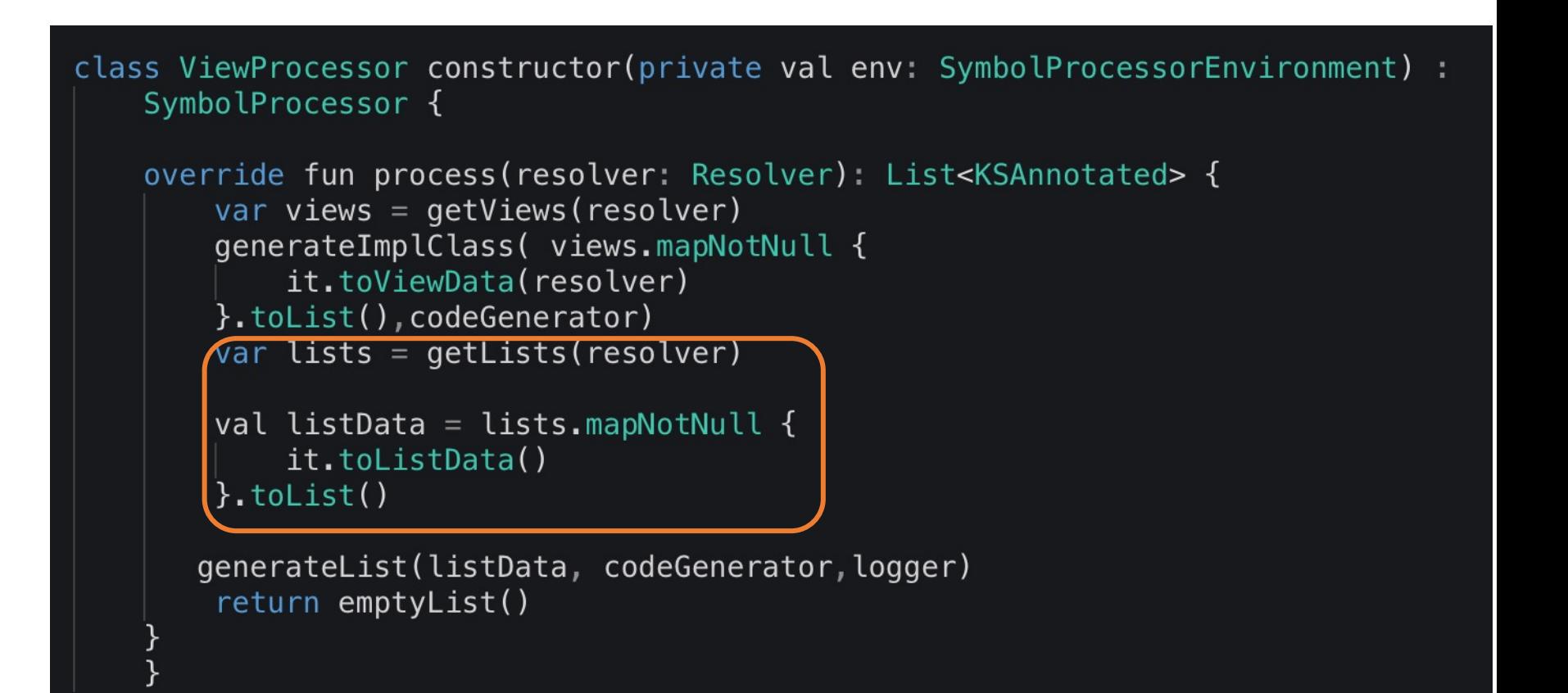

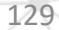

#### Composable экран с логикой. ListScreenData. Маппинг

```
fun KSClassDeclaration.toListData():ListScreenData? {
       val declaration = this
       val name = declaration.simpleName.asString()
       val packageName = declaration.packageName. <math>asString()return getAnnotation(this, "ListScreen", ListScreen::class.java.name)?.let {
           annotation ->
           val model = getParamValueType(annotation, "vm")val view = getParamValueType(annotation, "item")var propertyName: String = "var propertyType: KSType? = null
           model?.declaration?.let {
              val result = (it as? KSClassDeclaration)?.findVMProperty()
           propertyName = result? . simpleName? . asString().orEmpty()propertyType = result?. type? . resolve()ListScreenData(name,packageName,model,view,propertyName,propertyType,imports)
       ?: null
```
### Composable экран с логикой.ListScreenData. Генерация

#### Шаблонируем по максимуму

```
val impIClassName = "$(classData.name)Composable"val funSpecBuilder = Funspec.builder(implClassName).addAnnotation(composableClassName)
   .addParameter(ParameterSpec.builder("viewModel",
       TypeVariableName(model.resolveTypeName())).build())
    .addStatement("LaunchedEffect(Unit) \{\n\}" +
                       viewModel.loadData() \n\  n'' +\mathbf{H}\}")
    .addStatement("val data by viewModel.${propertyName}.collectAsState()")
    .addStatement('LazyColumn(\n\' +contentPadding = PaddingValues(horizontal = 16.dp, vertical = 8.dp) \n) {\n"
             \mathbf{H}items(data.orEmpty()) {\n" +
             ш
             \mathbf{H}${classData.view?: resolveTypeName()}Composable(it)\n\n\frac{n}{t} +
             \mathbf{H}\} \n\ln" +
                  \}")
             ш
    .buid()
```
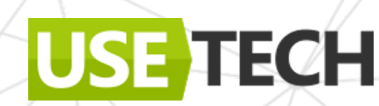

### Composable экран с логикой. Проверяем результат

Минимум кода, максимум результата

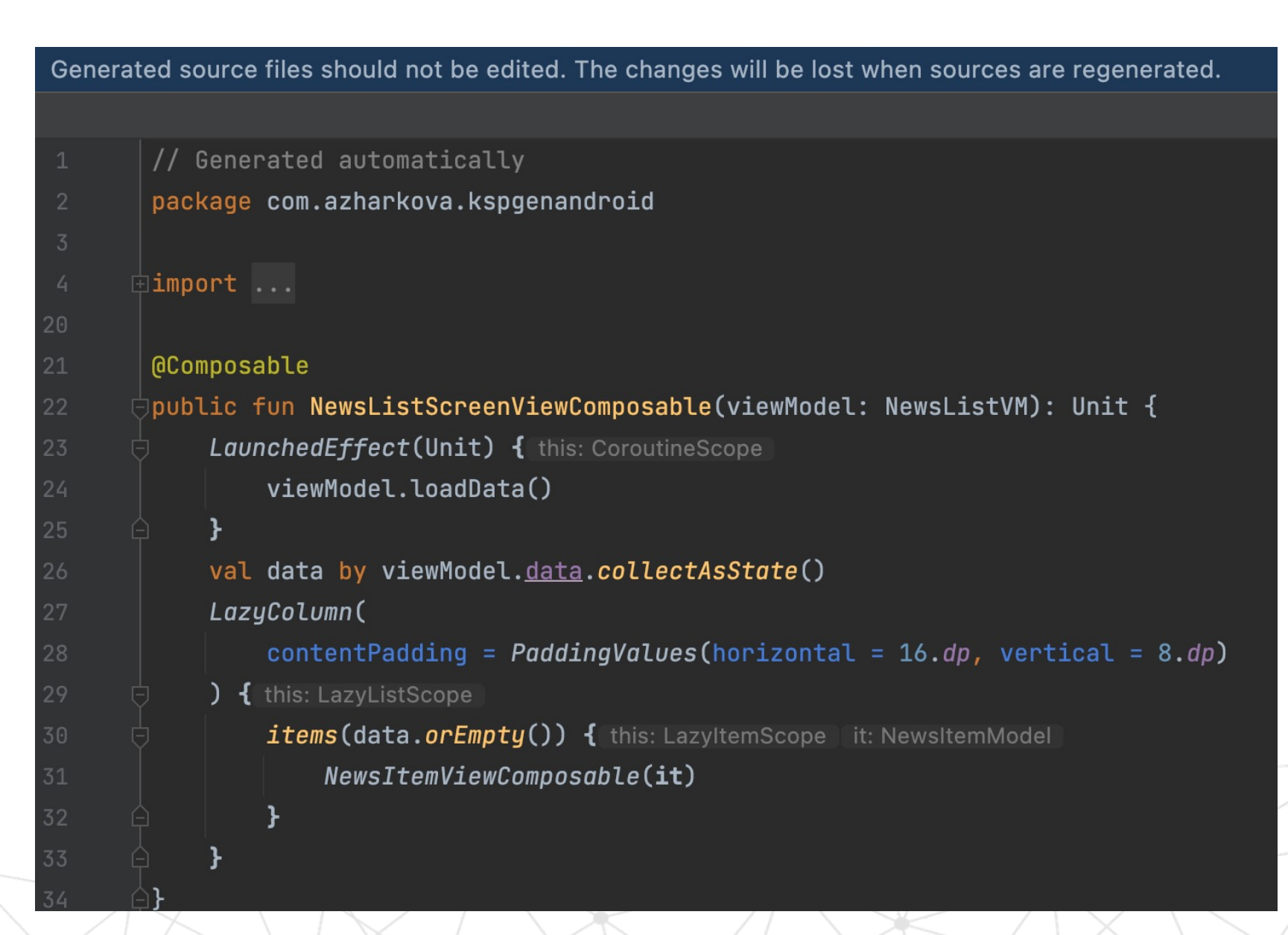

### Composable экран с логикой. Проверяем результат

Минимум кода, максимум результата

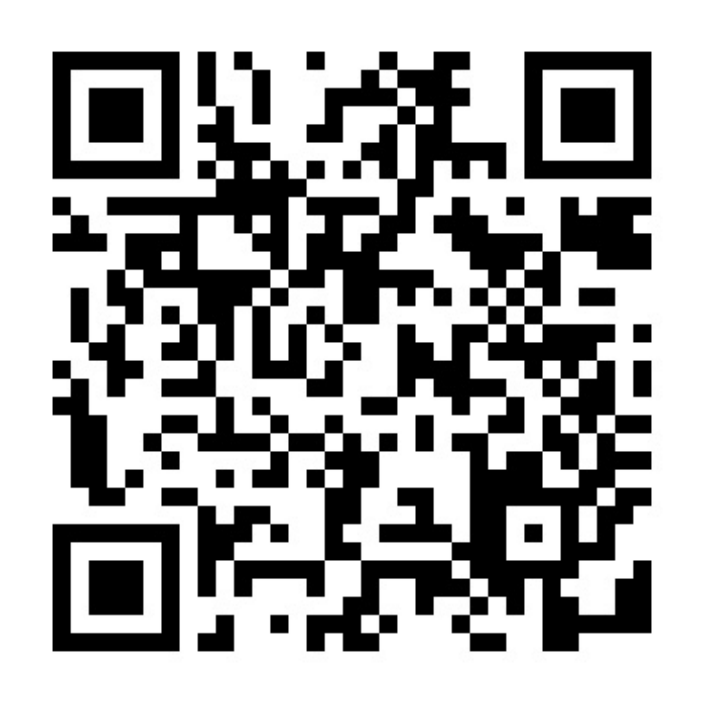

**TECH** 

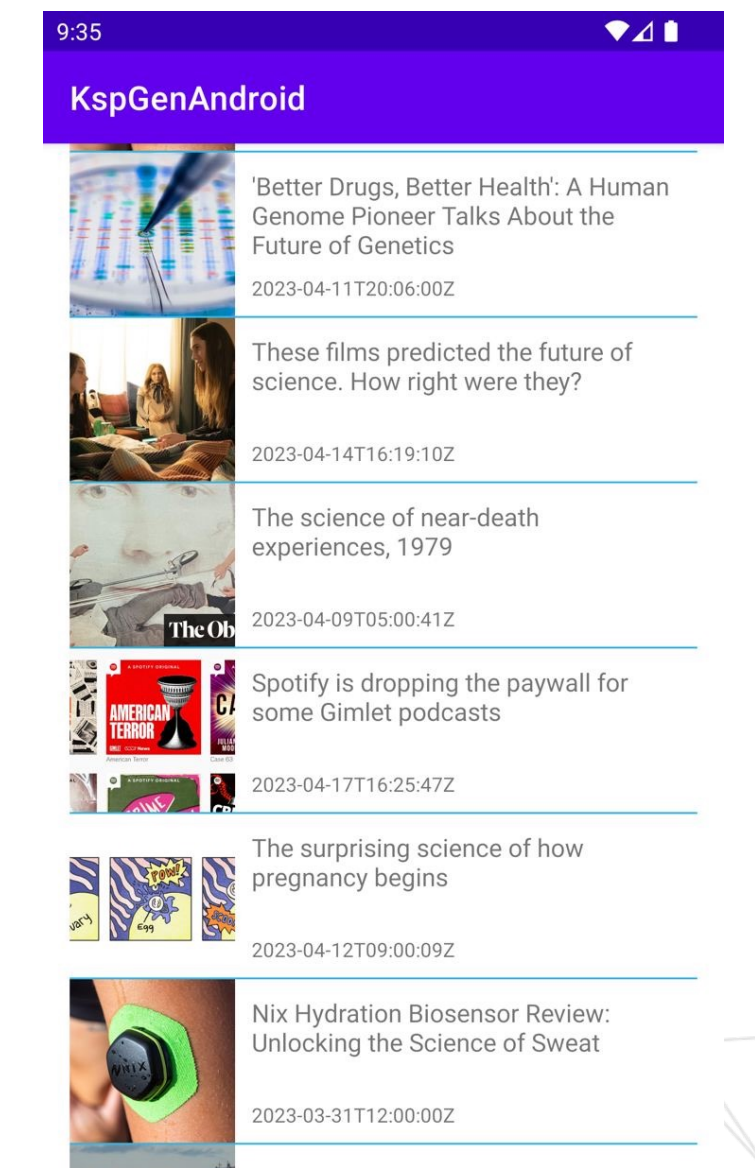

he best recent science fiction and

133

#### Выводы

- Самое главное правильный процессор  $\bullet$
- Пиши раз генерируй постоянно  $\bullet$
- Для генерации нового кода, а не изменения старого  $\bullet$
- Ограничения архитектурные (расширения или DI)  $\bullet$
- Совмещайте с КСР  $\bullet$

**TECH** 

134

#### **Sources**

- https://github.com/google/ksp#kotlin-symbol-processing-ap
- https://github.com/anioutkazharkova/ksp-kmm-cases
- https://developer.android.com/build/migrate-to-ksp
- https://github.com/anioutkazharkova/kgen-android

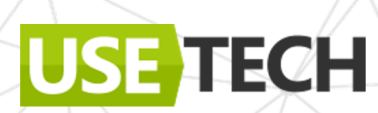

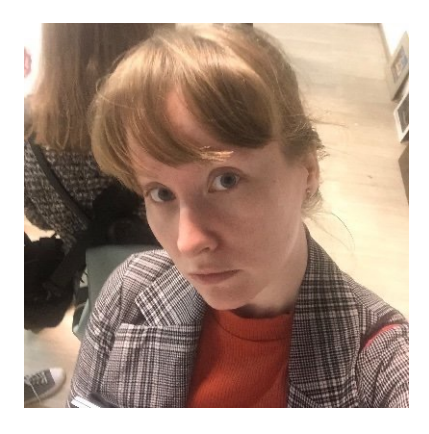

## Спасибо за внимание!

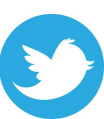

@anioutkajarkova

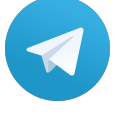

**USE TECH** 

azharkova prettygeeknotes

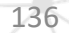